# Introduction to applied

# bioinformatics

PETRA MATOUŠKOVÁ 2023/2024

3/10

# "Protein bioinformatics II"

### **Retrieving protein sequences from databases (Uniprot: FASTA formate)**

**Computing amino-acids compositions, molecular weight, isoelectric point, and other parameters (SMS)**

### **Prediction of proteases cutting (PeptideCutter)**

…

Predicting elements of protein secondary structure, signal peptide, transmembrane helix

### **Finding 3-D structure and the domain organization of proteins**

Finding all proteins that share a similar sequence and Classifying proteins into families Finding evolutionary relationships between proteins, drawing proteins' family trees Computing the optimal alignment between two or more protein sequences

$$
[\begin{smallmatrix} H & 0 & H & 0 \\ 1 & 0 & 0 & 0 \\ 0 & 0 & 0 & 0 \\ 0 & 0 & 0 & 0 \\ 0 & 0 & 0 & 0 \\ 0 & 0 & 0 & 0 \end{smallmatrix}]\begin{smallmatrix} H & 0 \\ 0 & 0 \\ 0 & 0 \\ 0 & 0 \\ 0 & 0 \end{smallmatrix} \quad \text{Proteins}
$$

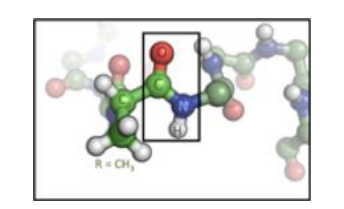

### 20 Aminoacids – primary structure:

(Frederick Sanger-1958 Nobel prize for insulin sequencing)

Secondary structure Tertiary structure Quaternary structure

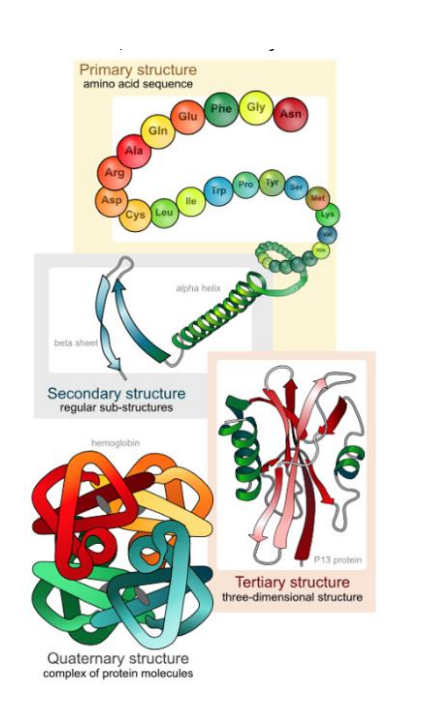

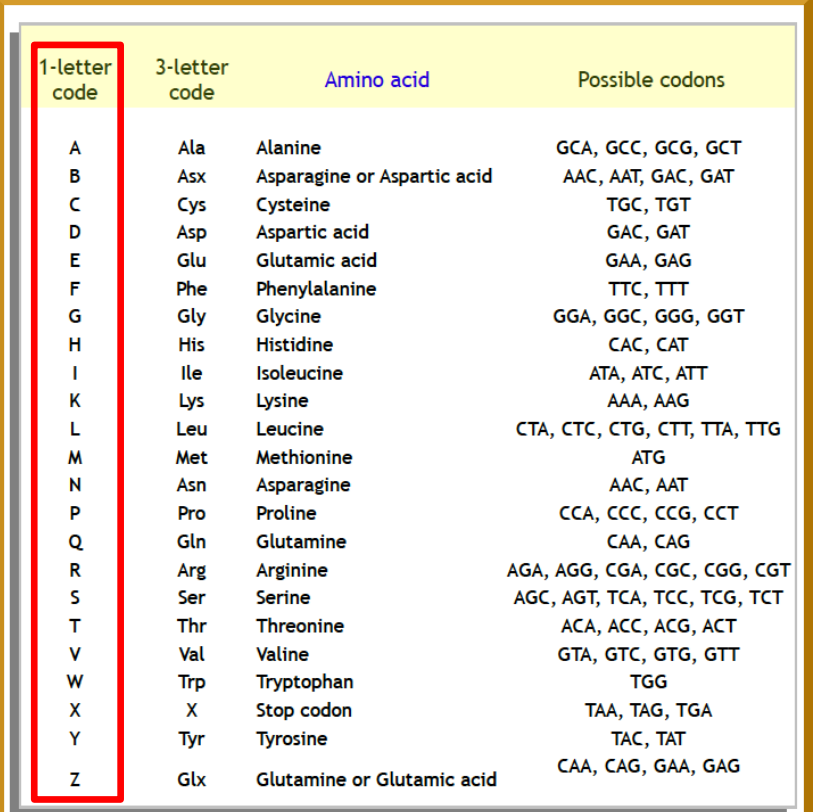

### SEQUENCE➪STRUCTURE➪FUNCTION

# Protein domain

**• region of a protein's polypeptide chain that folds independently from the rest** 

Tertiary

- **· forms a compact folded three-dimensional structure**
- **· many proteins consist of several domains**

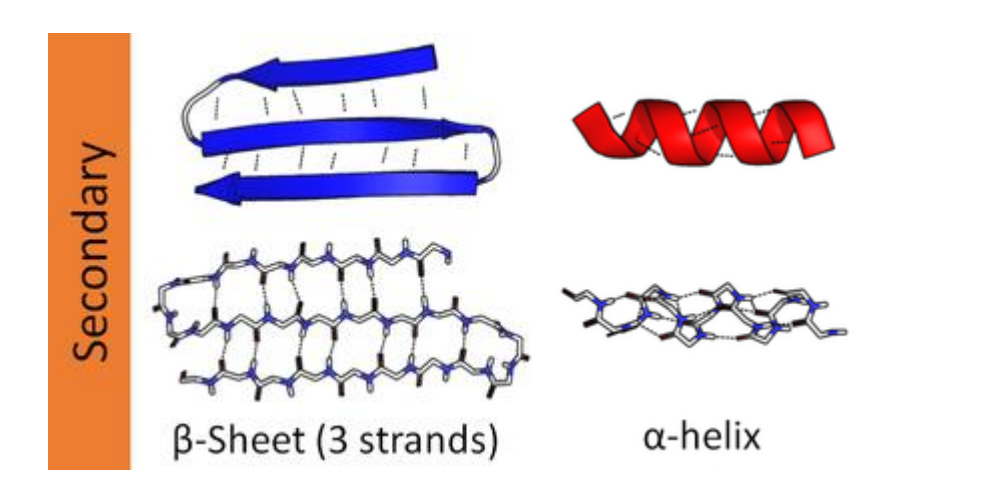

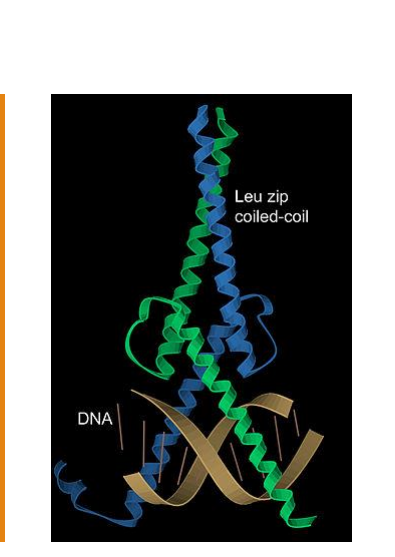

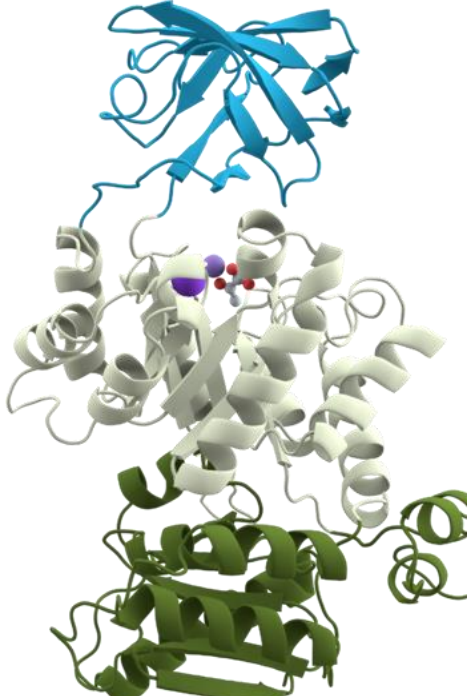

### Conserved domain search SEQUENCE➪STRUCTURE➪FUNCTION

### ◦ Conserved domain databases:

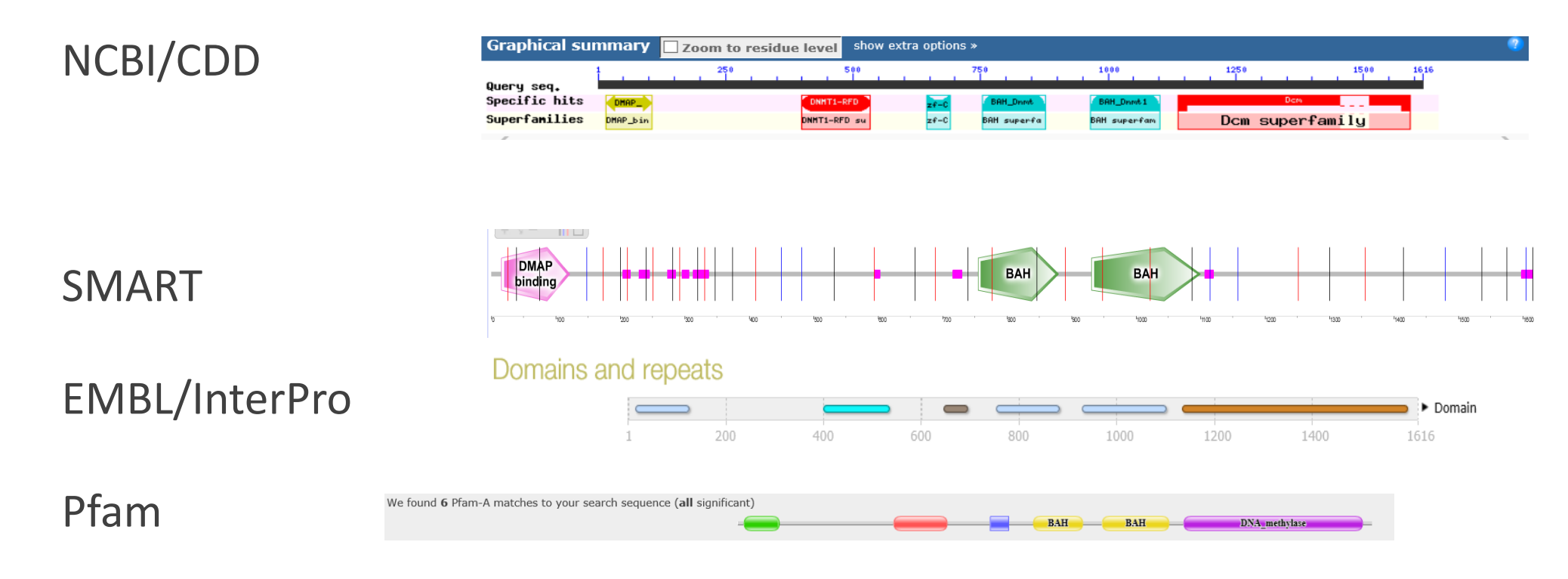

### Conserved domain search - CD (NCBI)

 $\overline{H}$ 

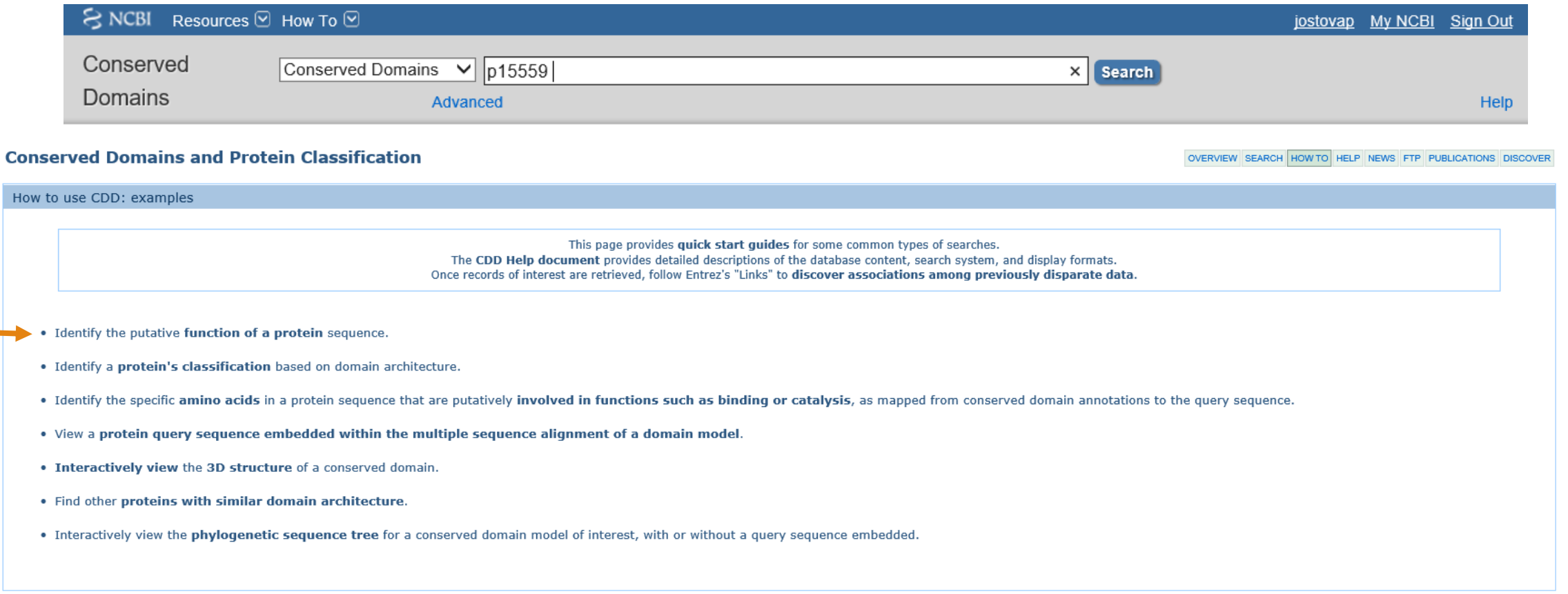

### Conserved domain search - CD (NCBI)

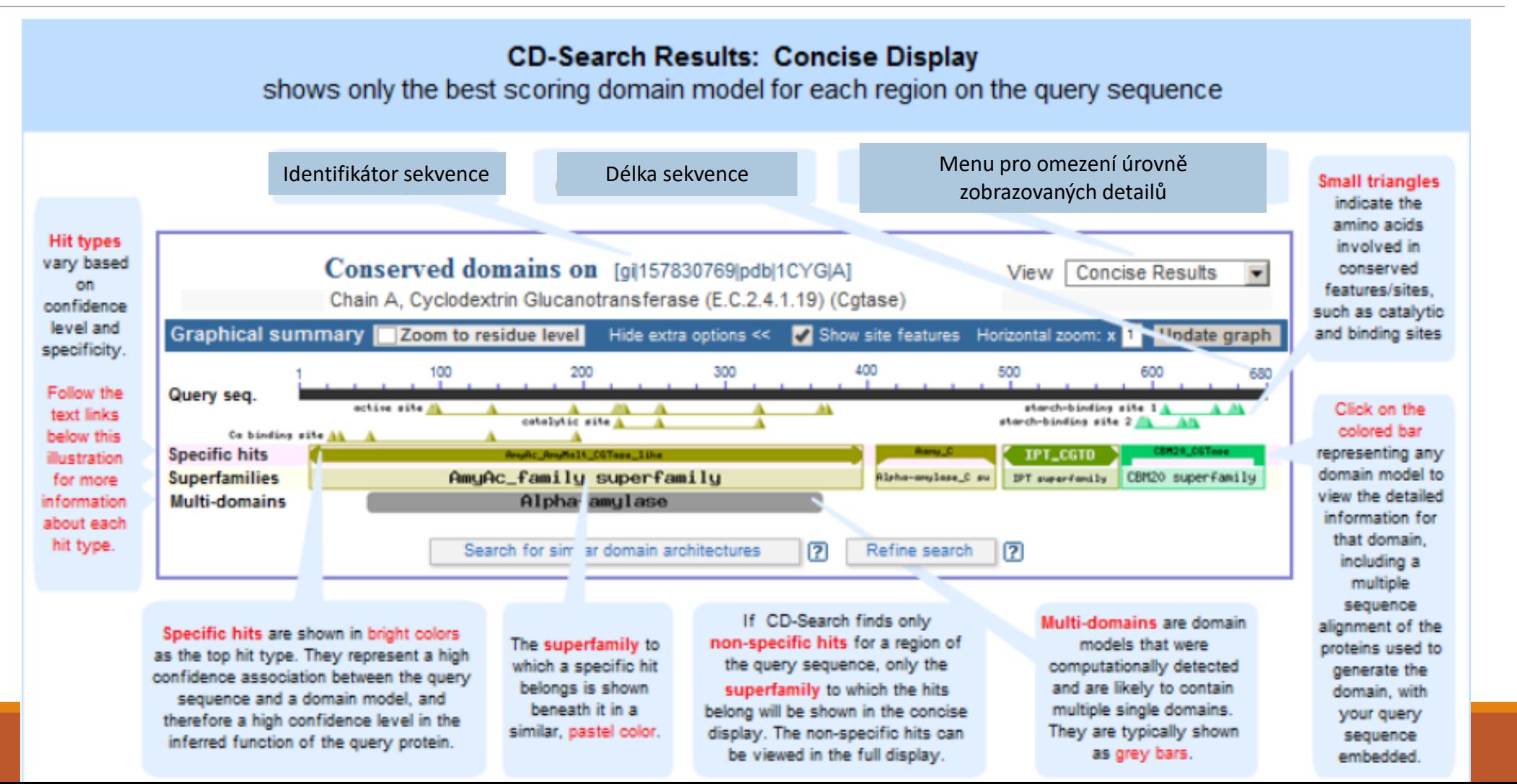

## Conserved domain search / NQO1

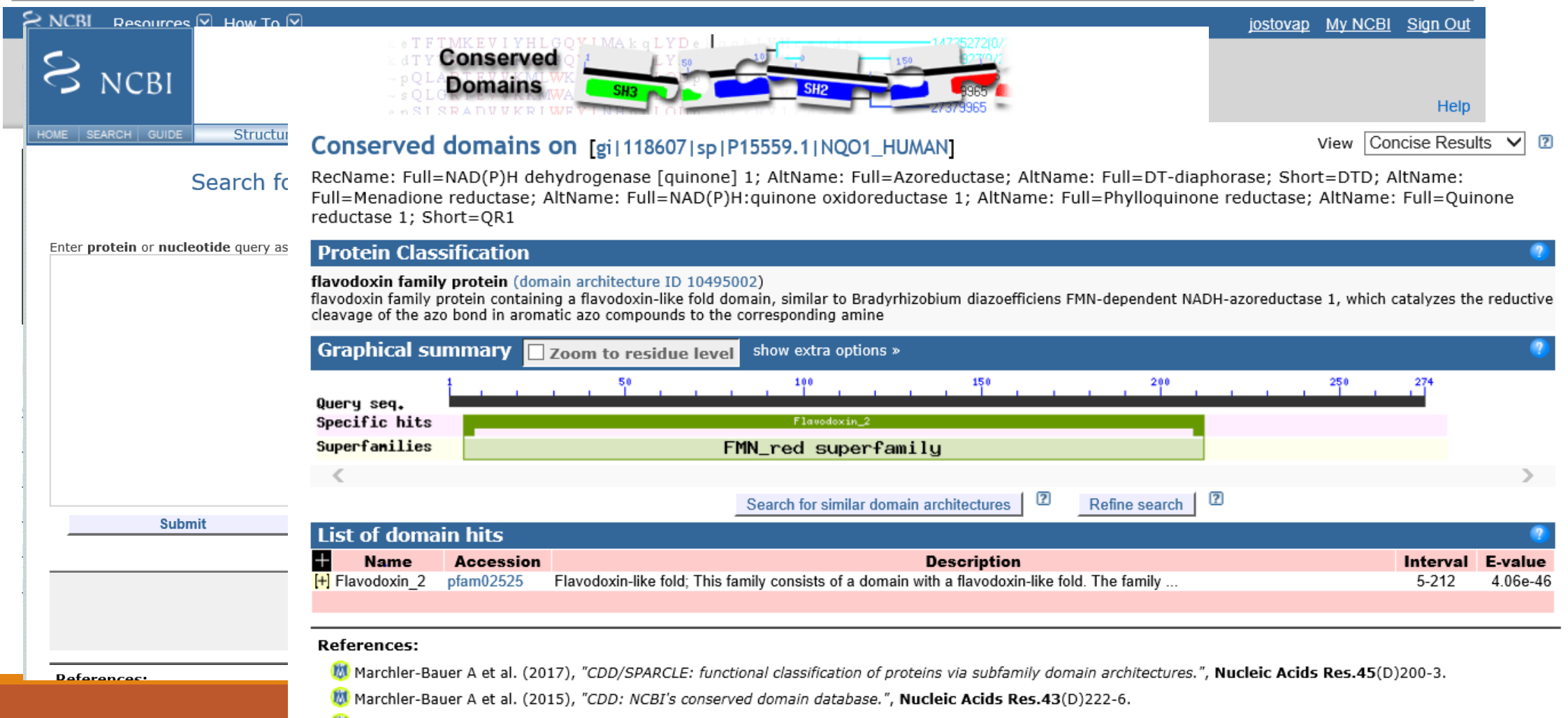

M Marchler-Bauer A et al. (2011), "CDD: a Conserved Domain Database for the functional annotation of proteins.", Nucleic Acids Res.39(D)225-9. **SVC** 

 $\mathcal{L}_{\text{max}}$  , and  $\mathcal{L}_{\text{max}}$  , and  $\mathcal{L}_{\text{max}}$  , and  $\mathcal{L}_{\text{max}}$  , and  $\mathcal{L}_{\text{max}}$  , and  $\mathcal{L}_{\text{max}}$  , and  $\mathcal{L}_{\text{max}}$  , and  $\mathcal{L}_{\text{max}}$  , and  $\mathcal{L}_{\text{max}}$  , and  $\mathcal{L}_{\text{max}}$  , and  $\mathcal{L}_{\text{max}}$  , and

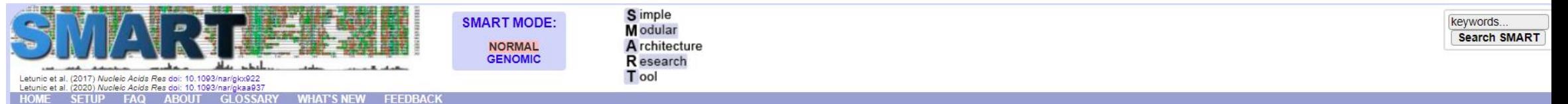

### Select your default SMART mode

You can use SMART in two different modes: normal or genomic.The main difference is in the underlying protein database used. In Normal SMART, the database contains Swiss-Prot, SP-TrEMBL and stable Ensembl proteomes. In Geno used; Ensembl for metazoans and Swiss-Prot for the rest. The complete list of genomes in Genomic SMART is available here.

The protein database in Normal SMART has significant redundancy, even though identical proteins are removed. If you use SMART to explore domain architectures, or want to find exact domain counts in various genomes, conside be more accurate, and there will not be many protein fragments corresponding to the same gene in the architecture query results. Remember you are exploring a limited set of genomes, though.

### Different color schemes are used to easily identify the mode you're in.

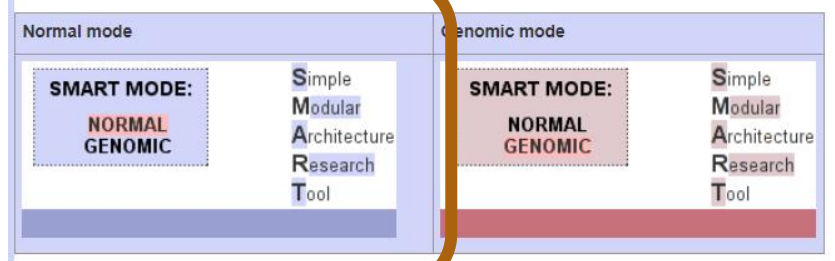

### Click on the images above to select your default mode.

Information about your selected mode is stored in a browser cookie. If you for whatever reason don't want/can't use cookies, access SMART through this page.

You can easily change modes later, by clicking on the links in the 'SMART MODE' header box, or in your personal preference settings ('SETUP' link in the menu):

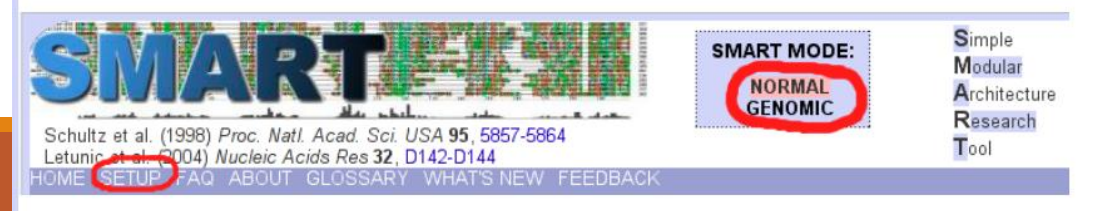

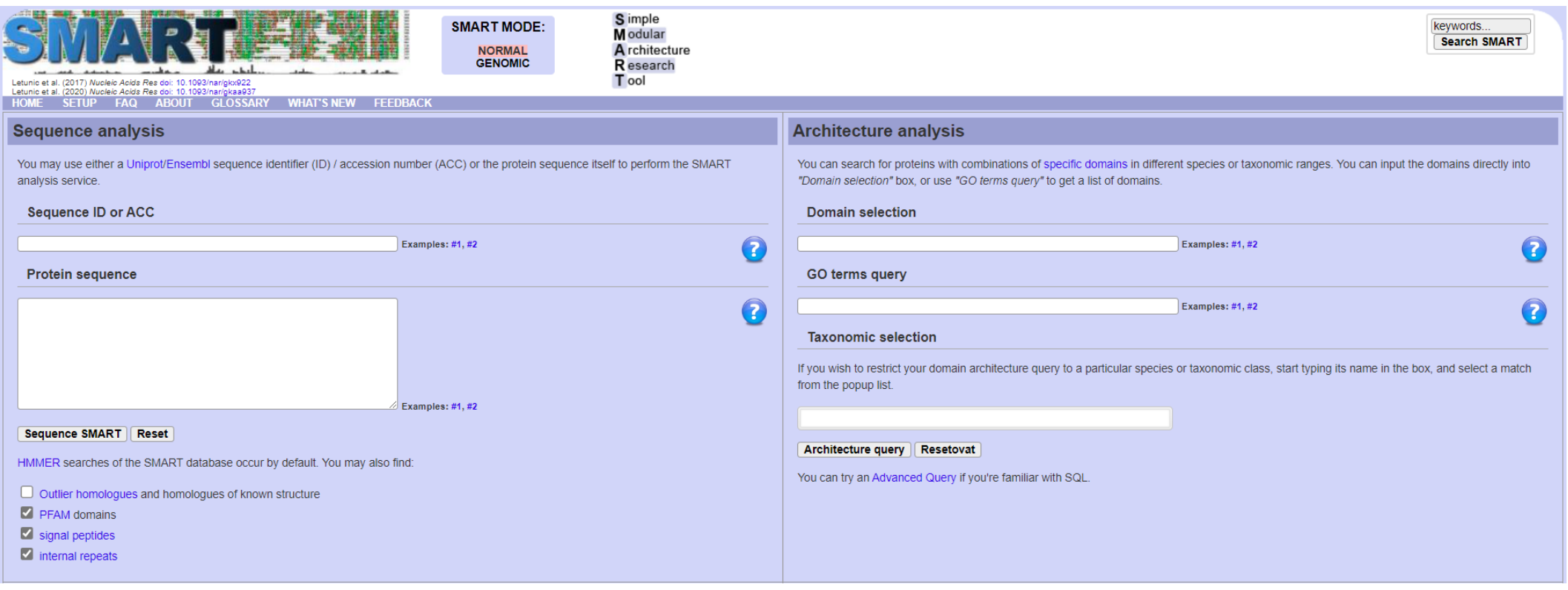

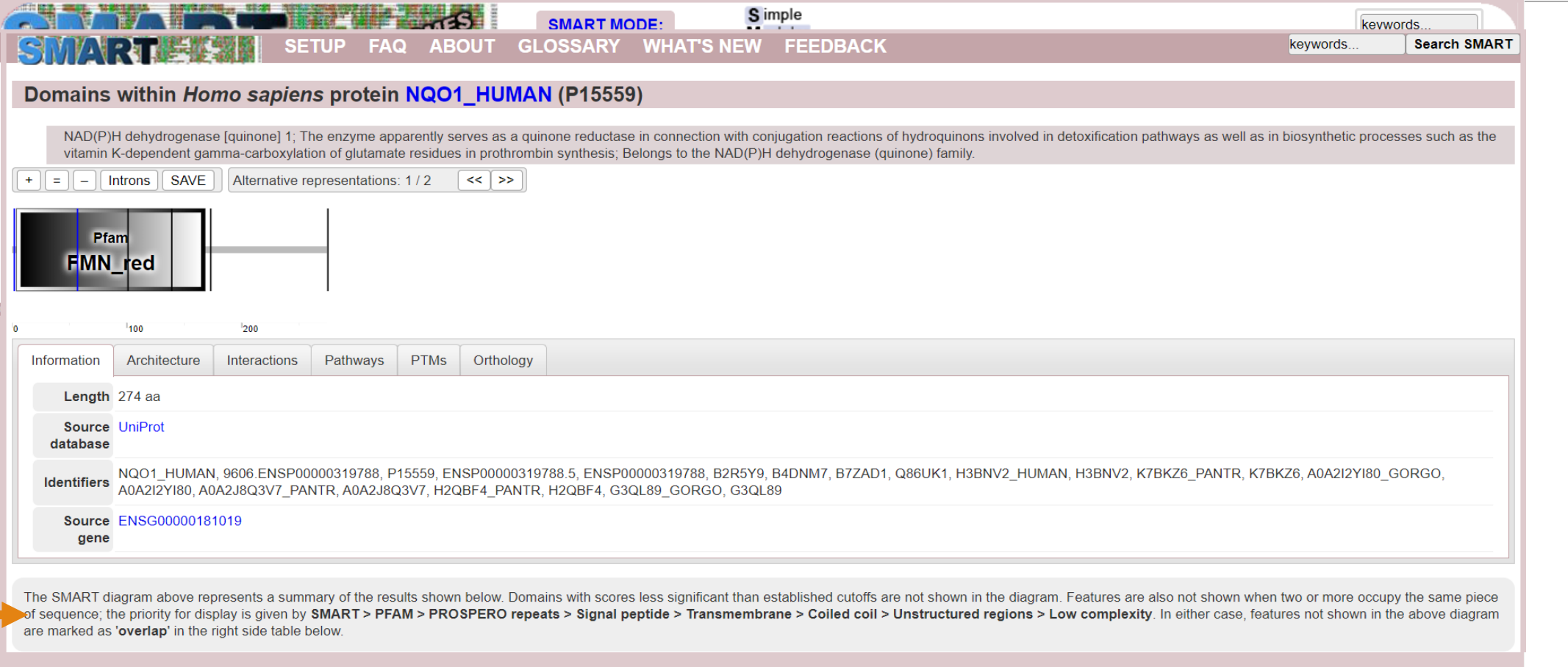

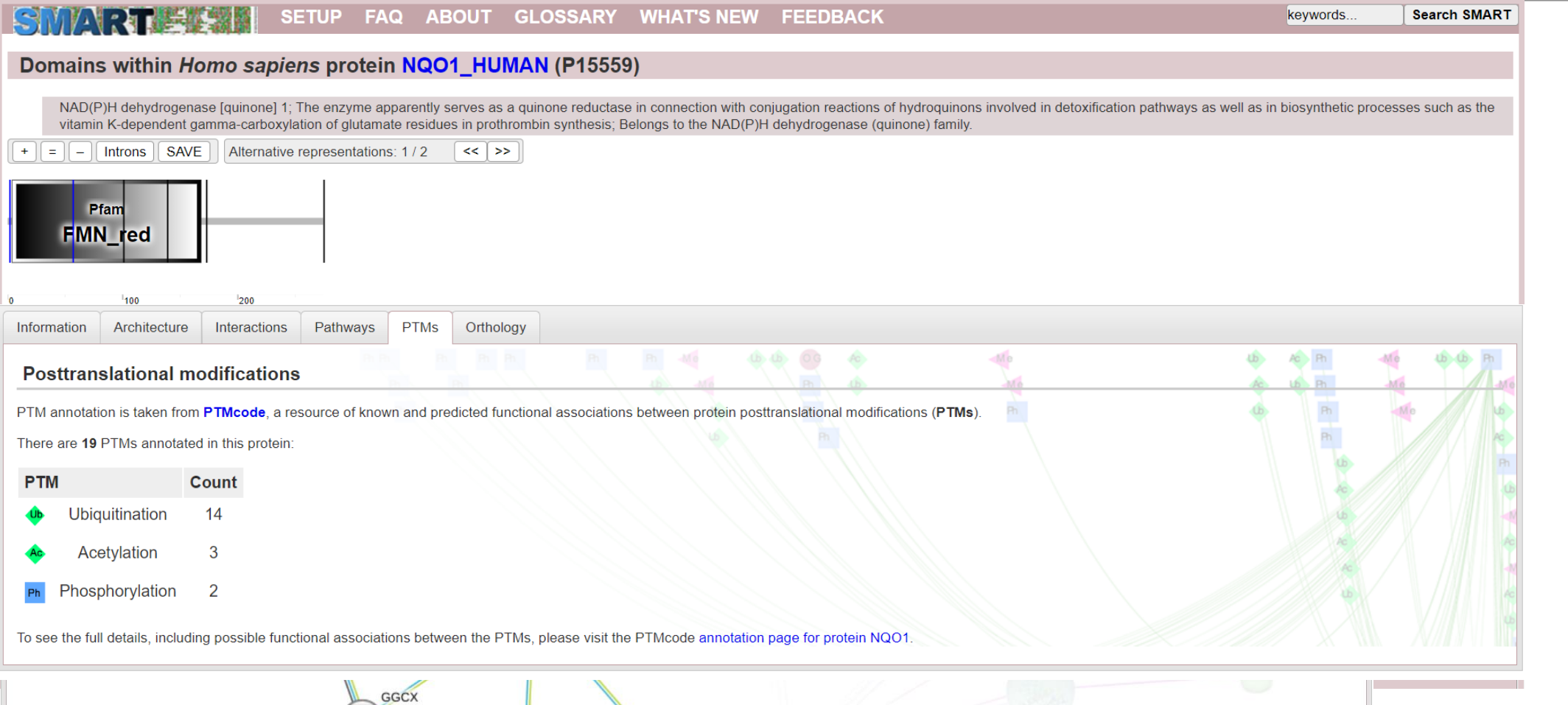

 $ODC1$ **TP63** 

### Conserved domain search - InterPro

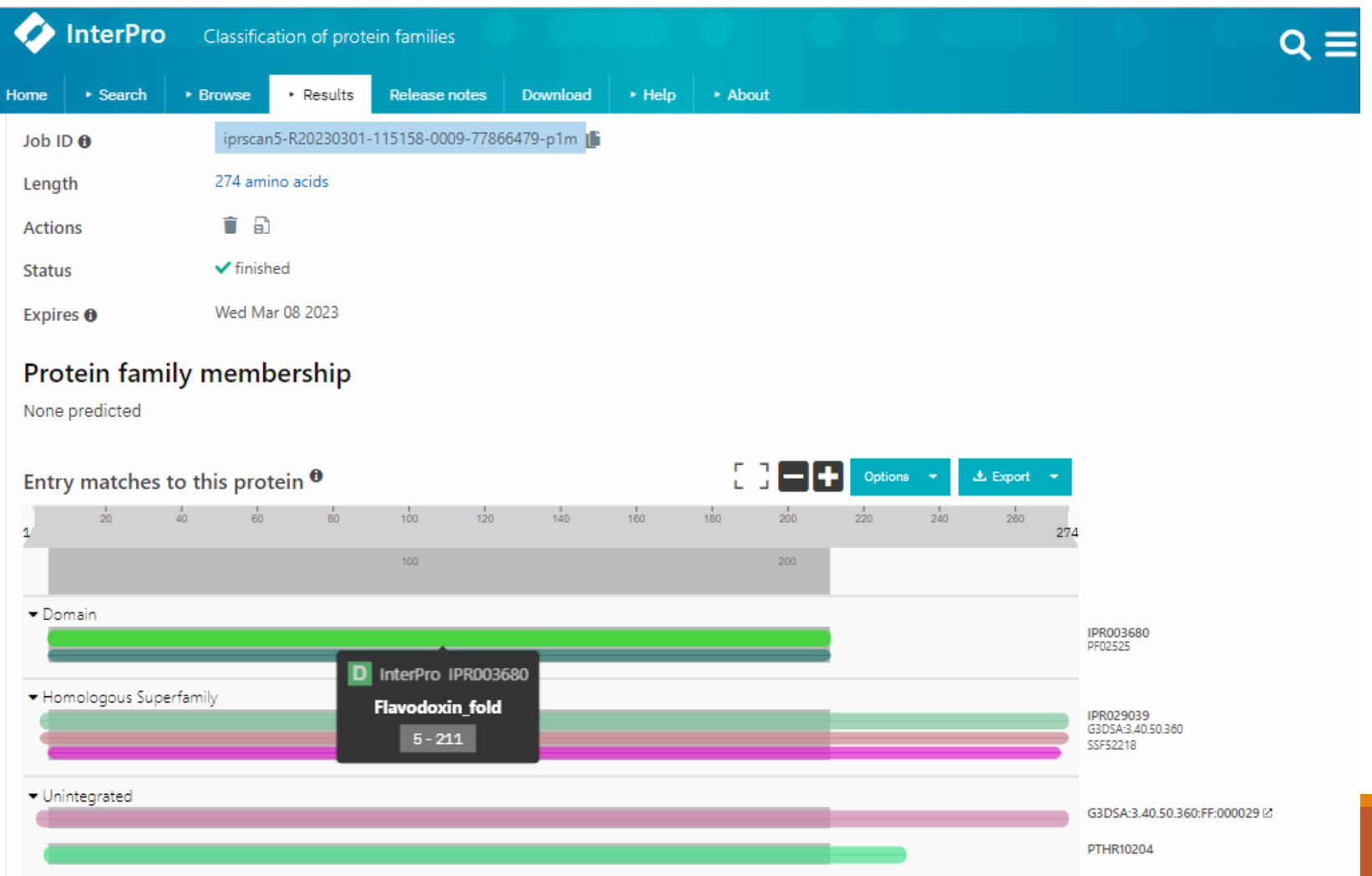

Practical part

### **Try** CD / SMART/ InterPro search

### Find domains in your sequnce

# ER signal peptide prediction

Endoplasmic reticulum signal peptide: 15-60 amino acids on protein N-terminus

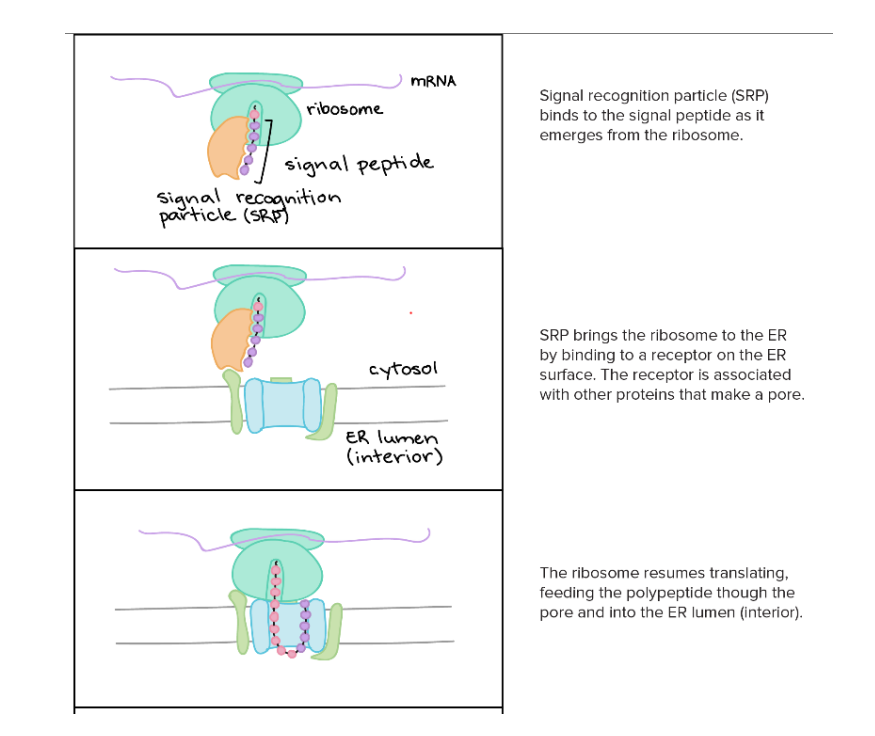

https://www.khanacademy.org/science/biology/gene-expression-central-dogma#central-dogma-transcription

Signal peptides

### SignalP**DTU Health Tech**

### Collaboration Services and Products Research Publications Education News About

הואוכ וויט טאנט טובער טוב עם האוייט אסטער הוא האוייט וויט אסטער טובער אוייט אסטער וויט אסטער טובער טובער און ה Behind the Paper: Check out the blog post about the SignalP 6.0 publication in the Nature Portfolio Bioengineering Community. History paper: Click here to read "A Brief History of Protein Sorting Prediction", The Protein Journal, 2019 Eukaryotic proteins: Remember, the presence or absence of a signal peptide is not the whole story about the localization of a protein! If you want to find out more about the sorting of your eukaryotic proteins, try the protein subcellular localization predictor DeepLoc. You may also want to check whether proteins with signal peptides have GPI anchors that keep them attached to the outer face of the plasma membrane using the predictor NetGPI.

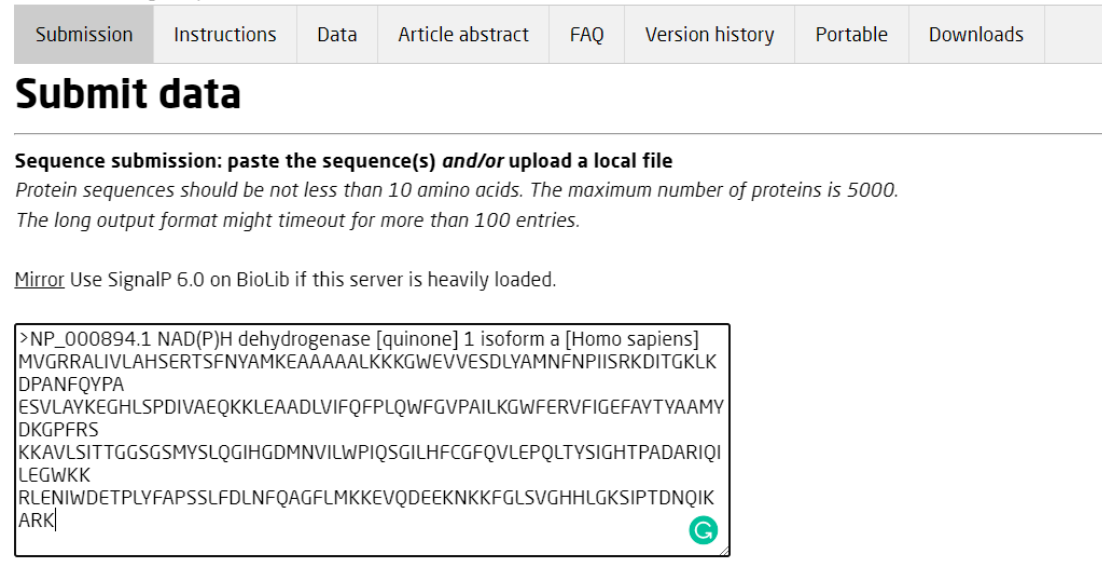

Signal peptides

### SignalP

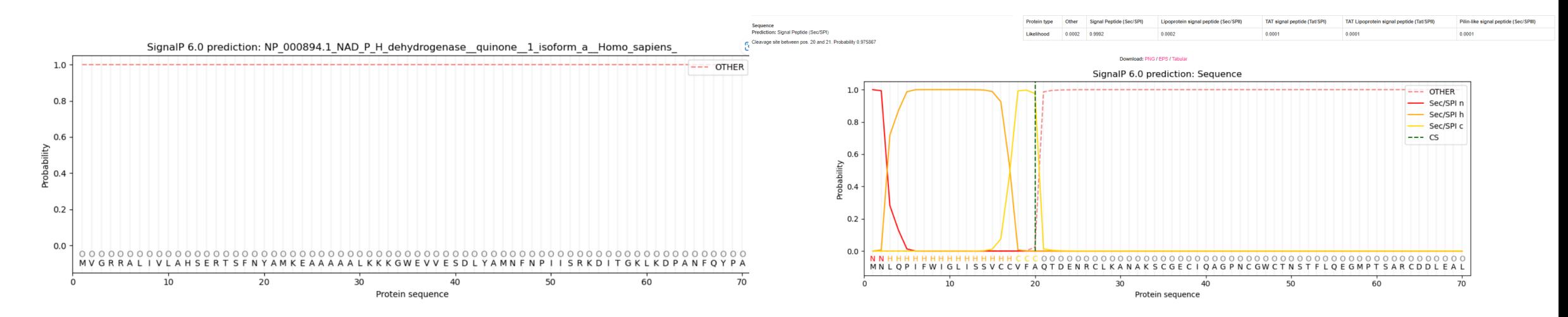

protein does not have signal peptide

Protein **has** signal peptide (with certain probability)

# Signal peptides

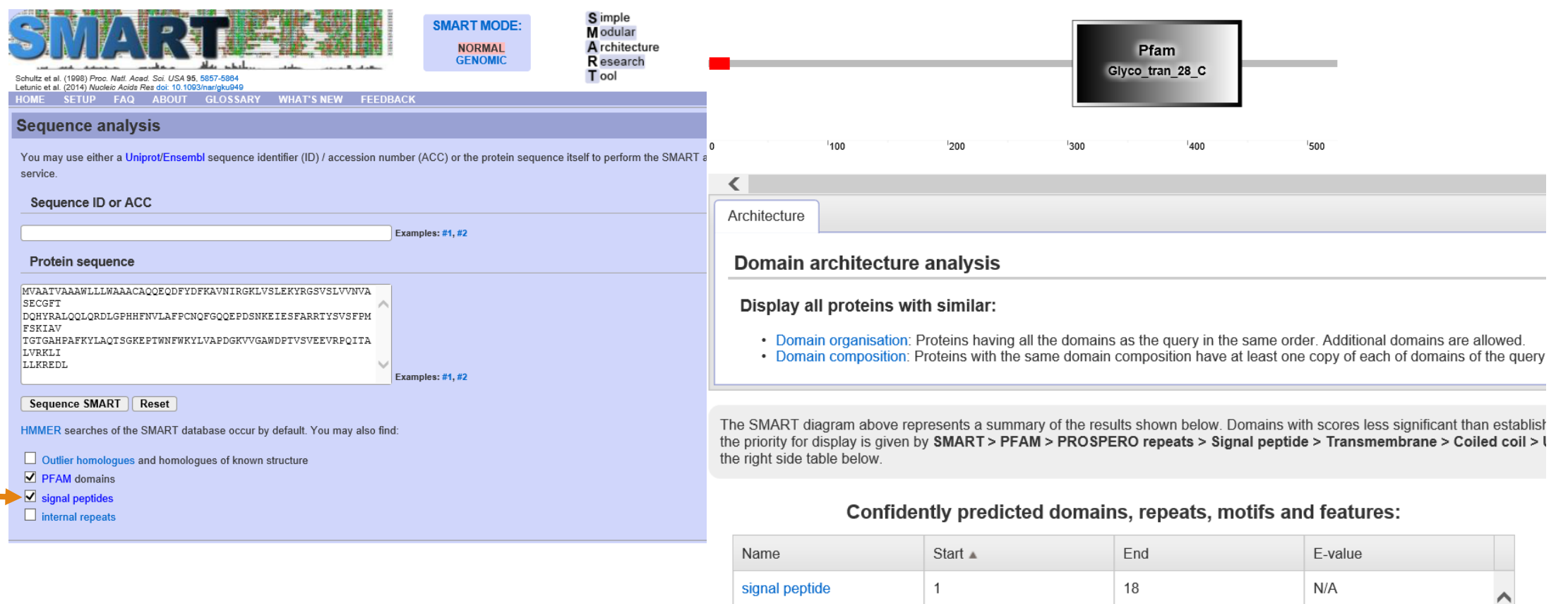

Pfam:UDPGT

19

523

8e-64

Practical part

# search for signal peptide in your sequnce

# Prediction of transmembrane helices

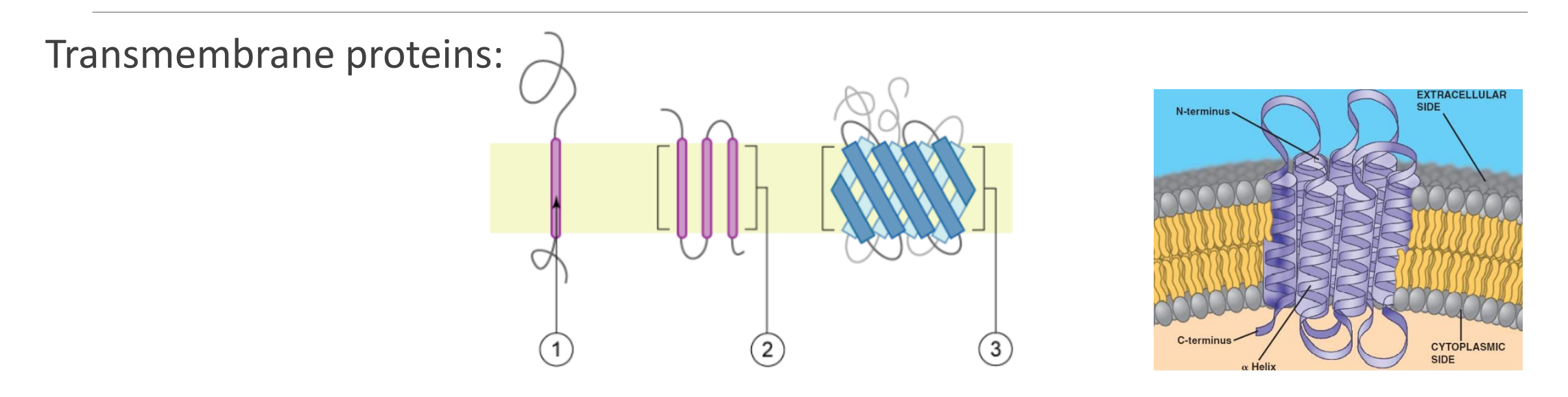

Amino acid Hydrofobicity

- various programs different alghoritms different results
- Topological predictions (estimation of in and out topology)

# Prediction of transmembrane helices

### Profile of amino acids hydrofobicity

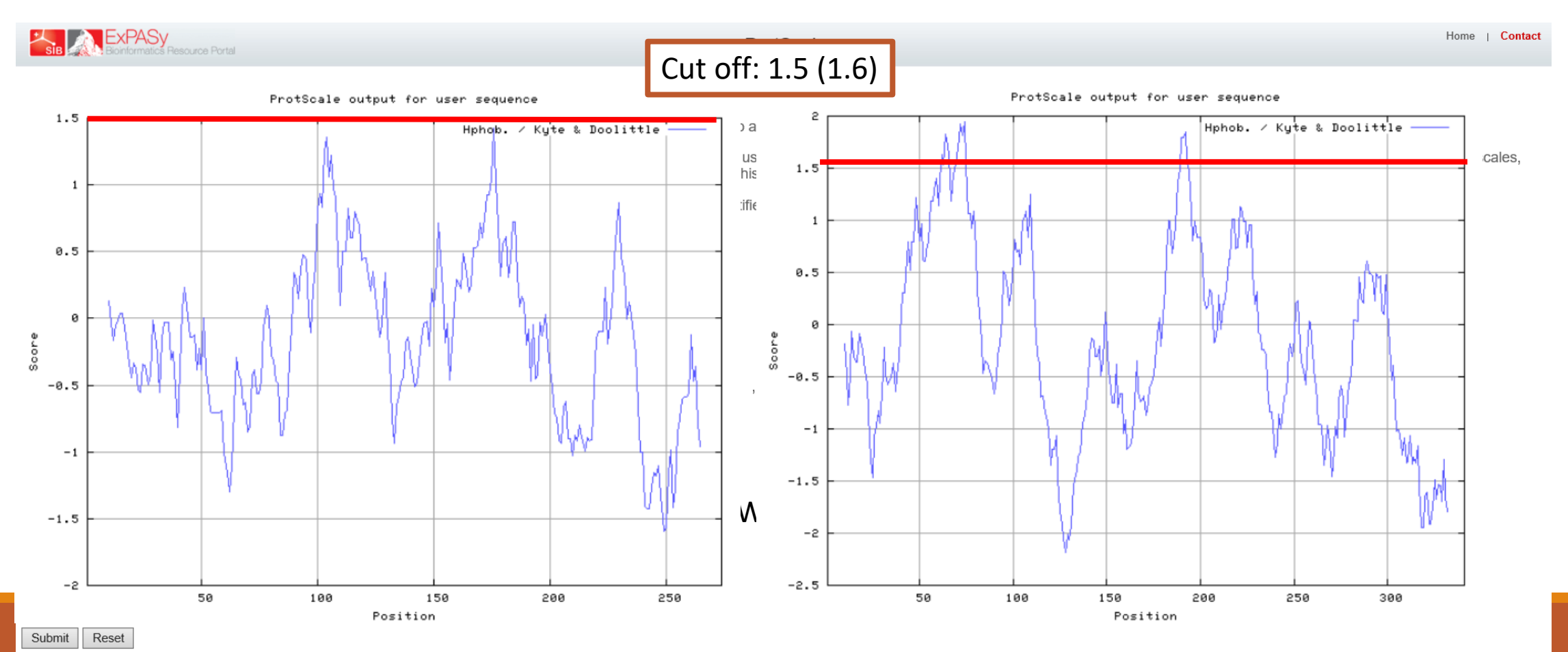

### TMHMM

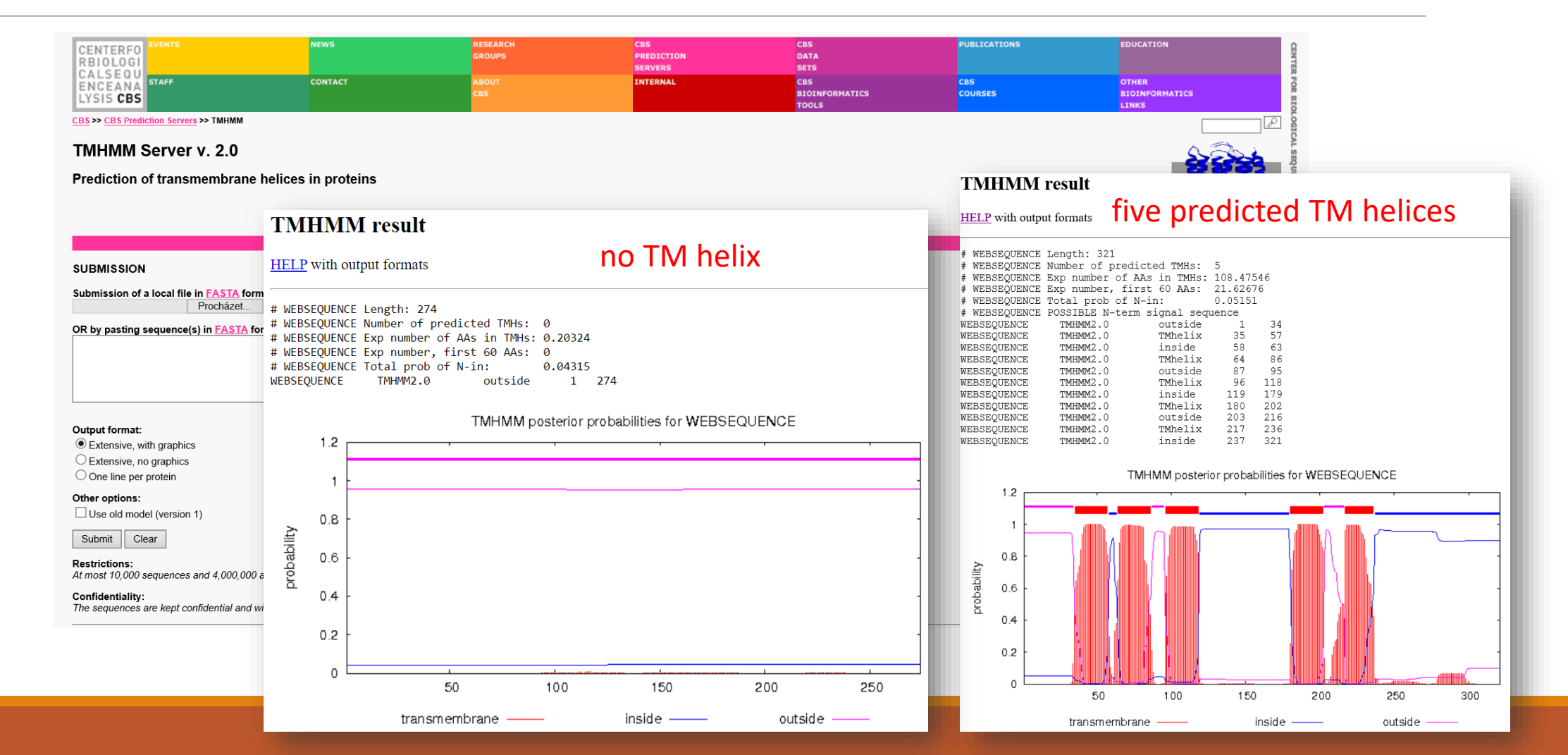

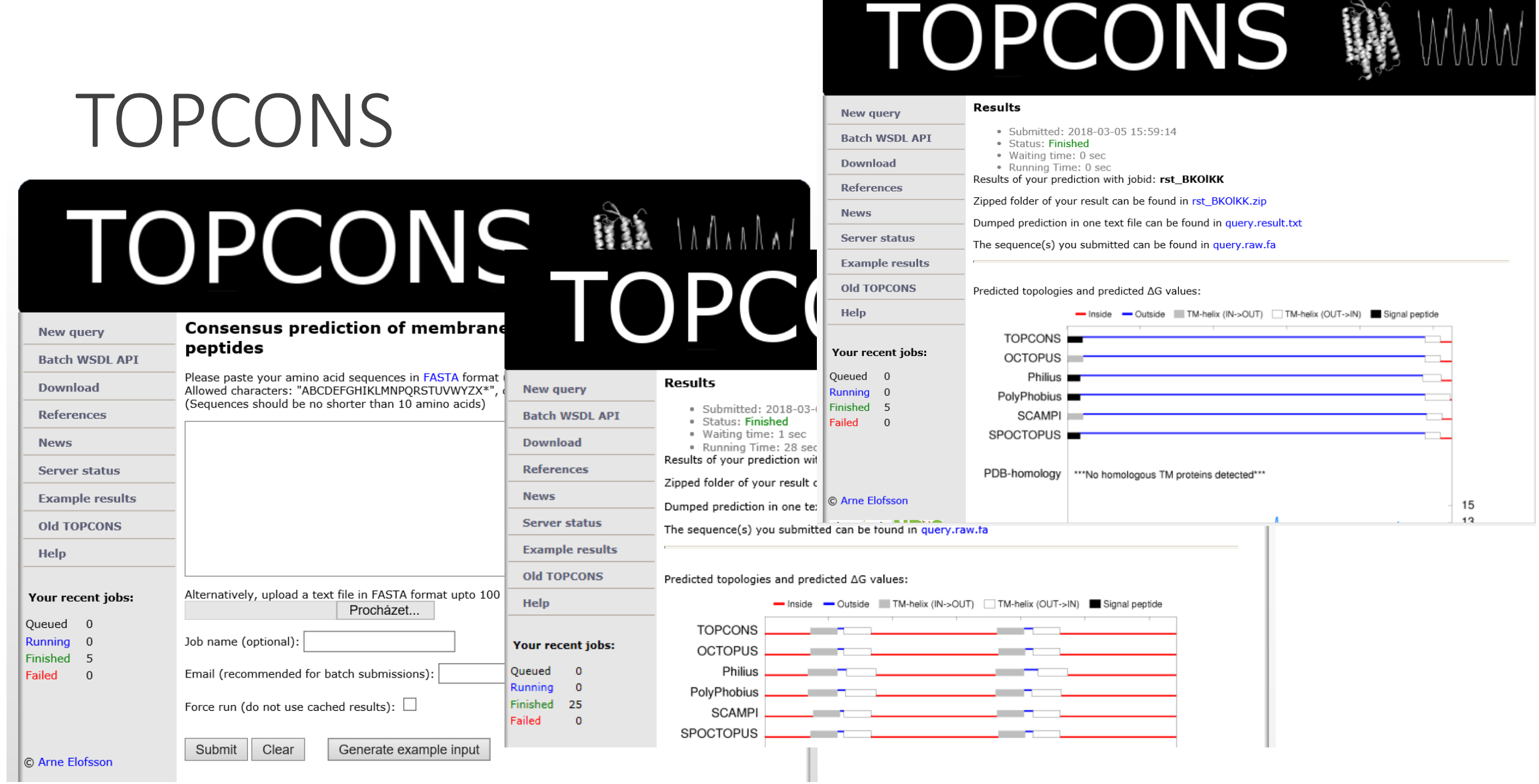

### Phobius

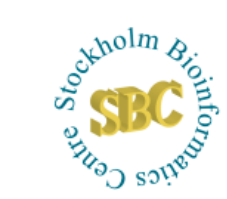

### **Phobius**

A combined transmembrane topology and signal peptide predictor

**Phobius prediction** 

### **Prediction of UNNAMED**

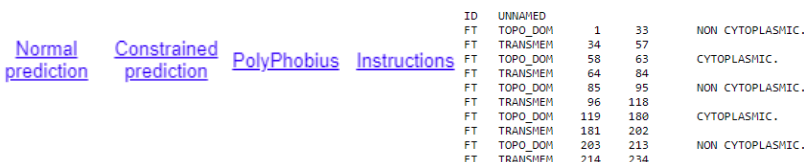

 $\mathbf{\hat{s}}$ 

### $\frac{FT}{II}$ TOPO\_DOM 235 320 CYTOPLASMIC. Phobius posterior probabilities for UNNAMED  $_{\rm 0.8}$ probability<br> $\frac{6}{5}$ label  $0.4$  $0.2$ 300

### 50 100 150 200 250 transmembrane - cytoplasmic - non cytoplasmic - signal peptide -

The probability data used in the plot is found here, and the gnuplot script is here

### **Normal prediction**

Paste your protein sequence here in Fasta format:

Or: Select the sequence file you wish to use | Zvolit soubor | Nevybrán žádný soubor

G

Select output format:

 $\bigcirc$  Short O Long without Graphics **OLong with Graphics** 

Odeslat Resetovat

### **CCTOP**

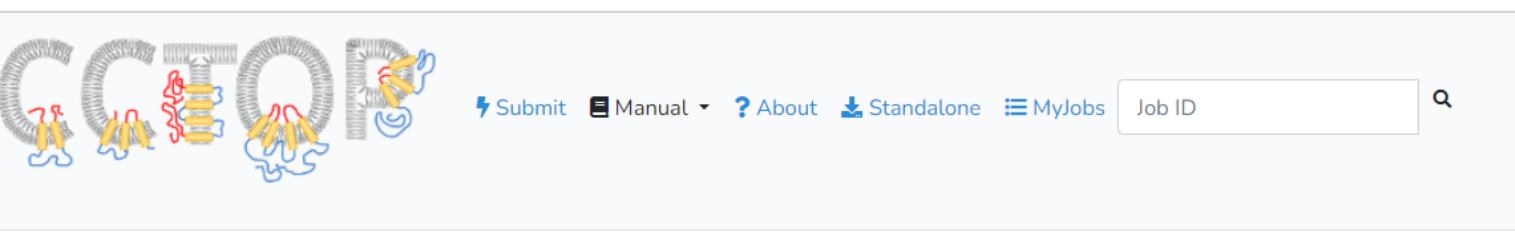

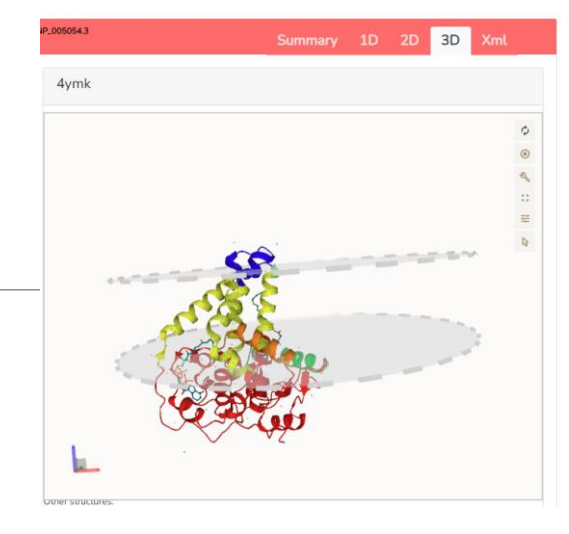

### Results for job 92e87f663074d81d642456ea6e9d63a6

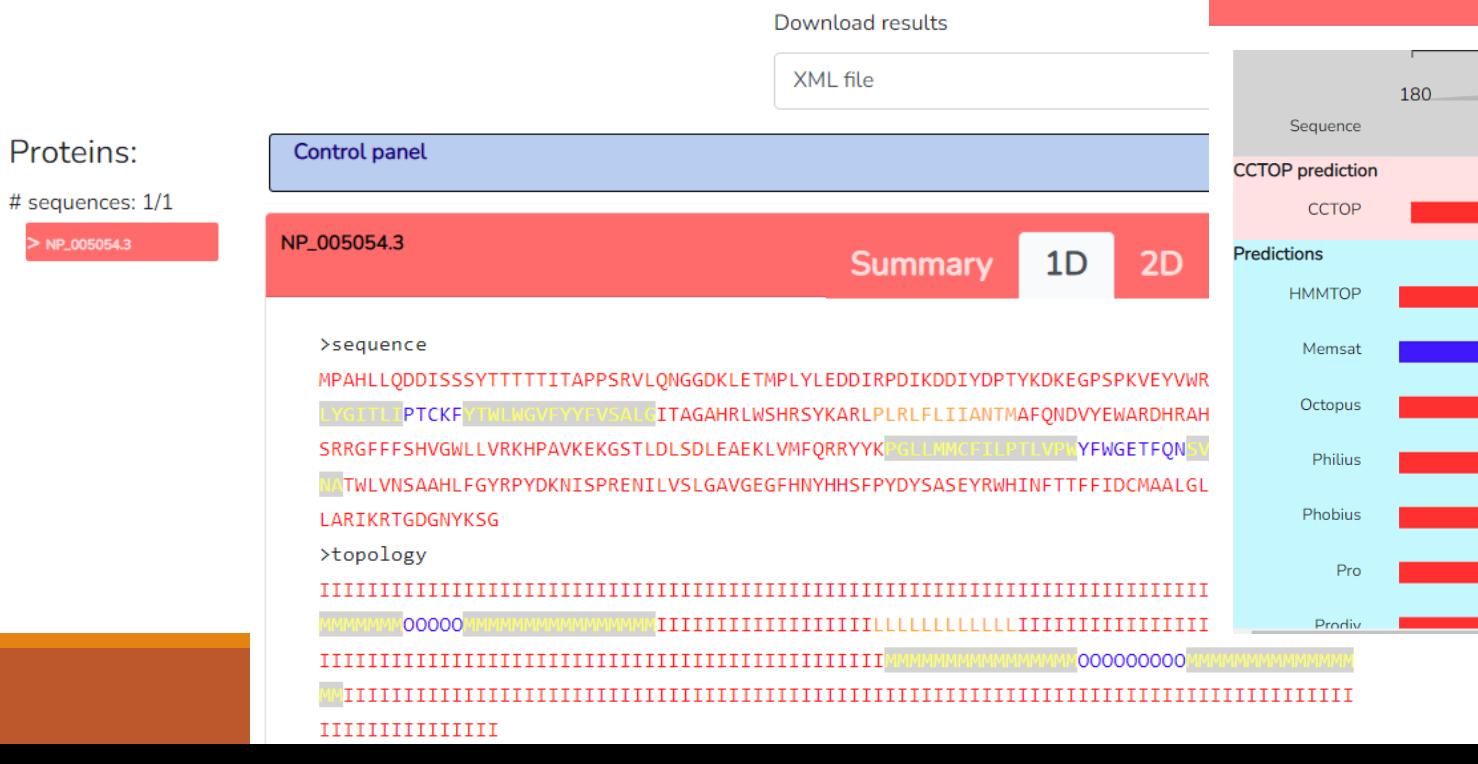

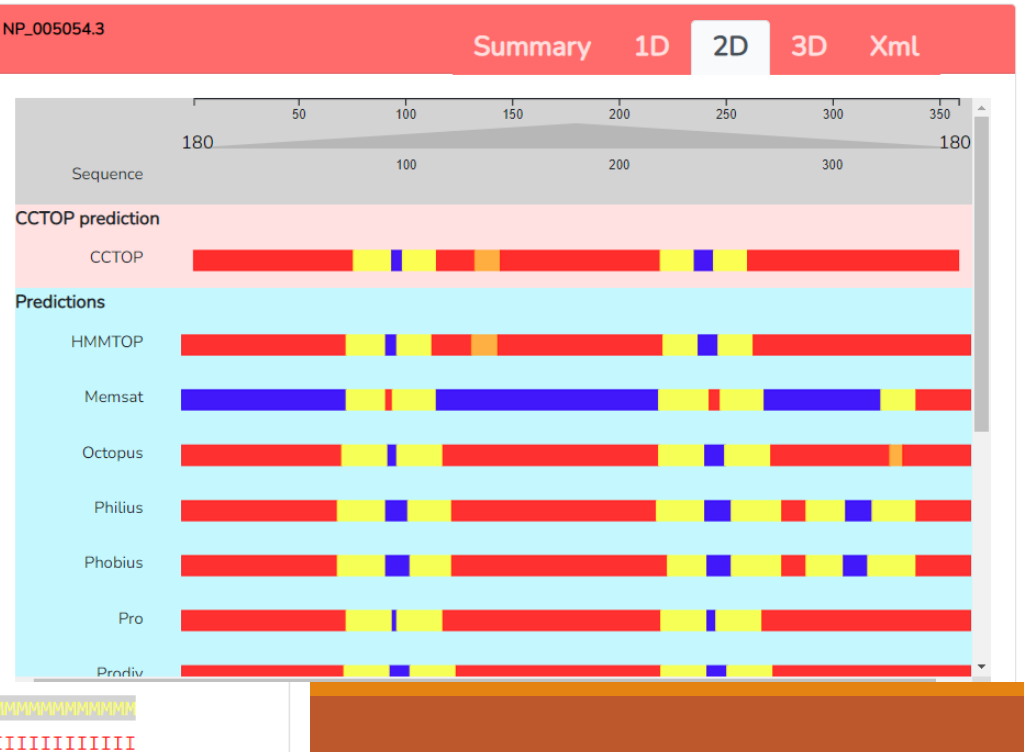

### **PROTTER**

version 1.0 | help | manual | Wollscheid Lab

# PROTTER-figure!

-creates figure from the UniProt data

Welcome to Protter - the open-source tool for visualization of proteoforms and interactive integration of annotated and predicted sequence features together with experimental proteomic evidence!

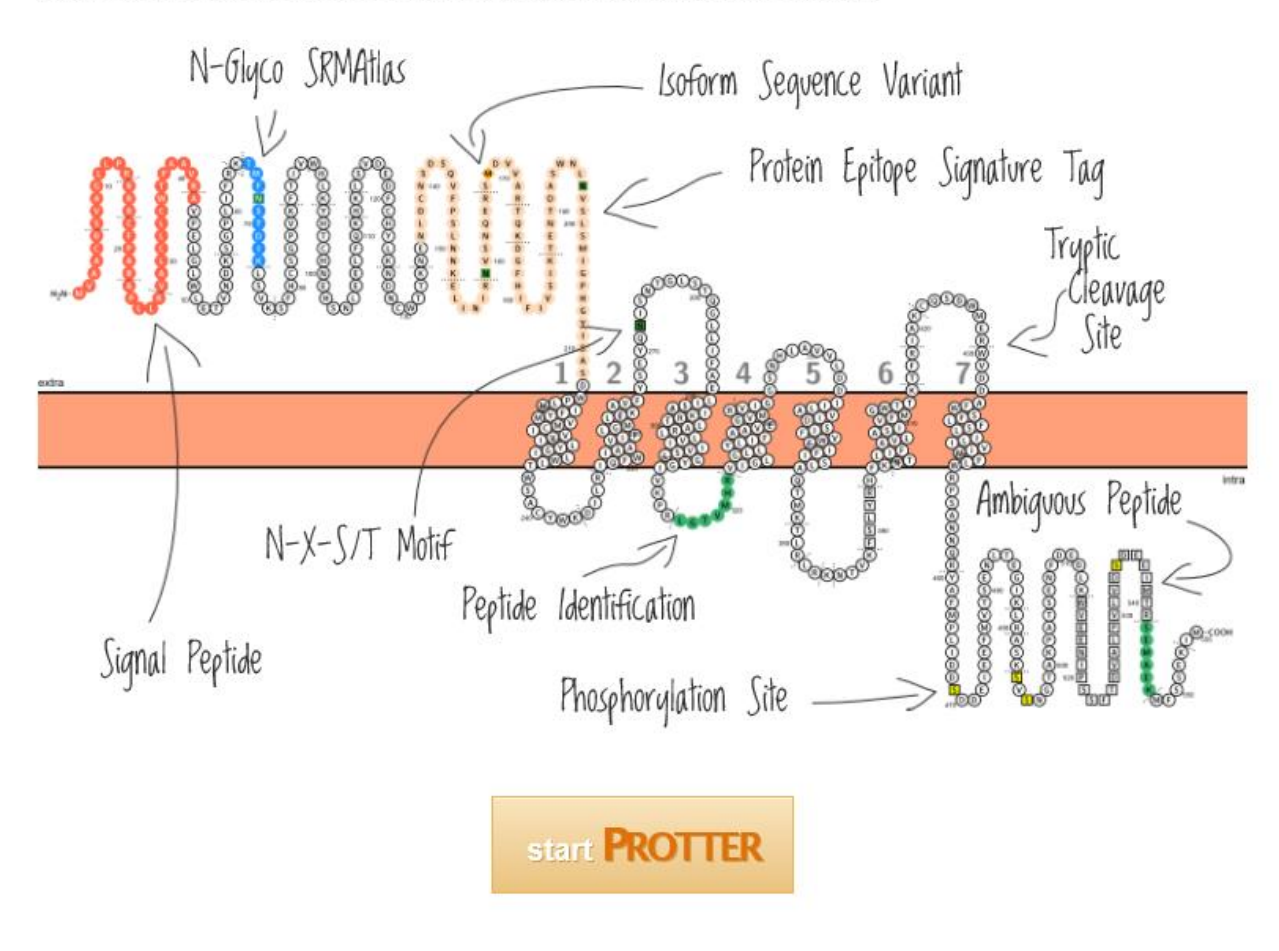

# PROTTER-figure!

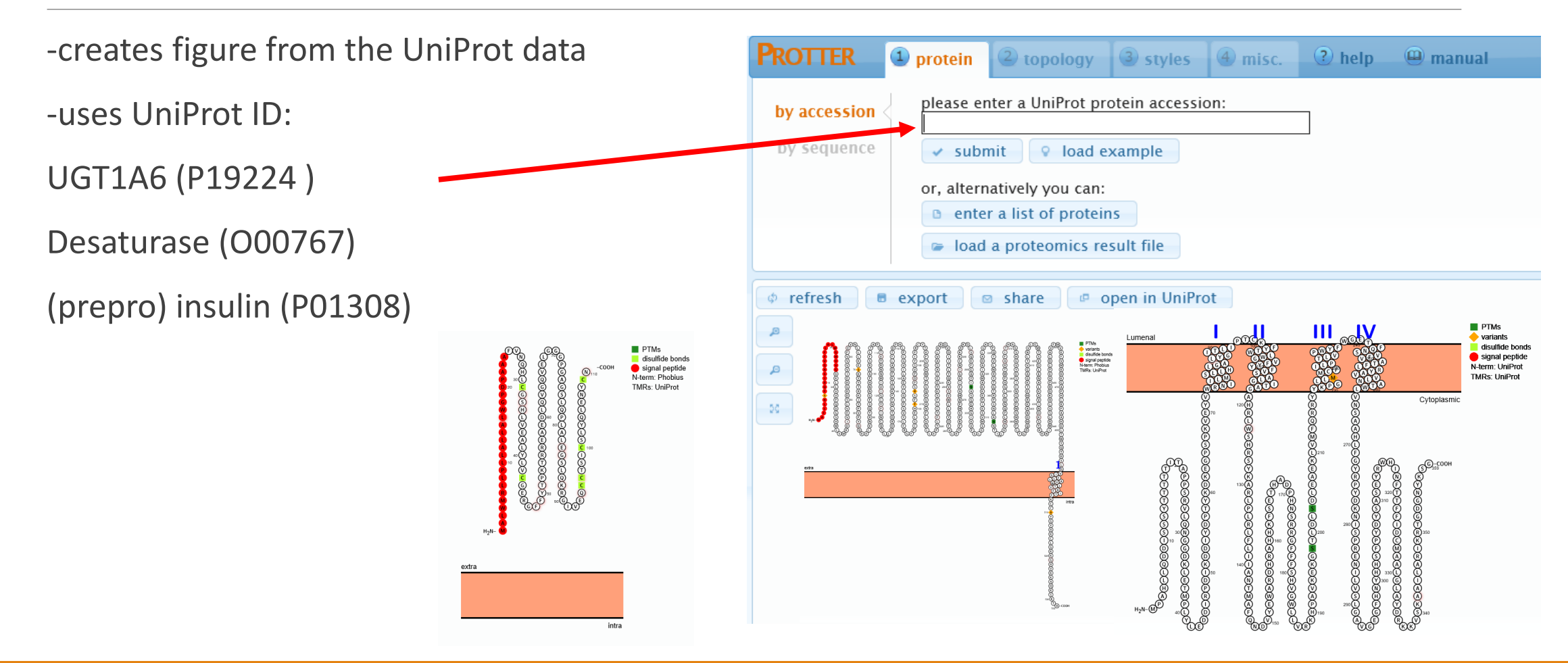

## PROTTER-figure!

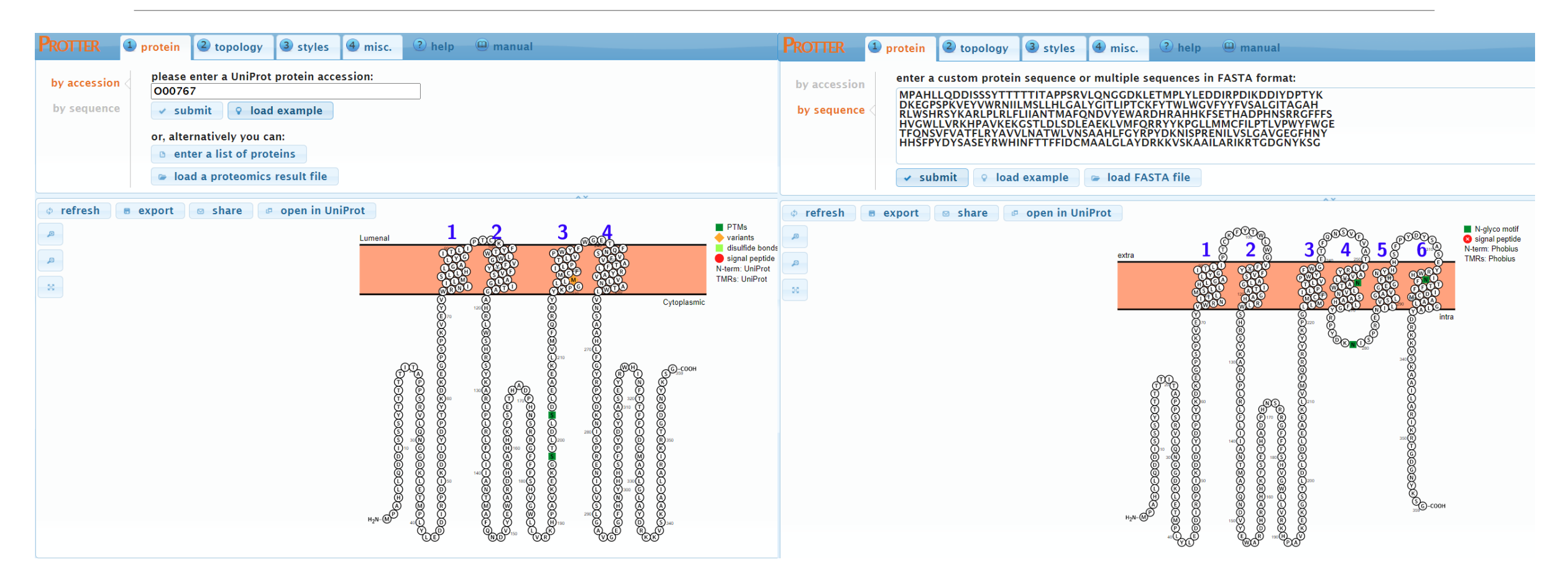

## Prediction of transmembrane helices

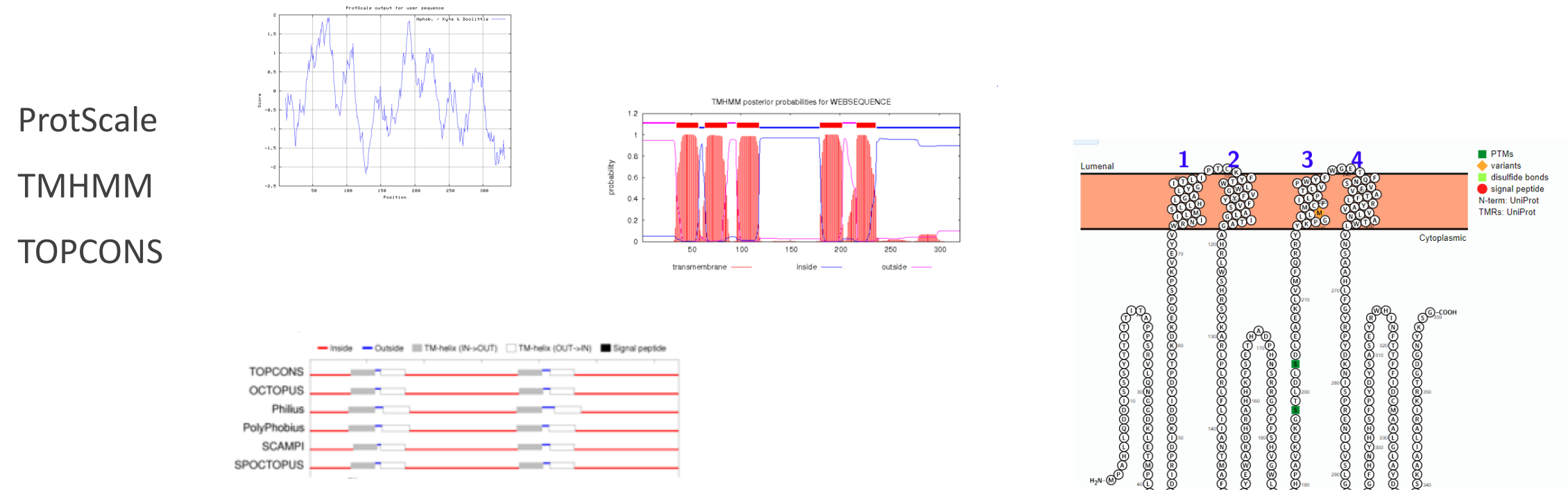

606000666

**BEESSE** 

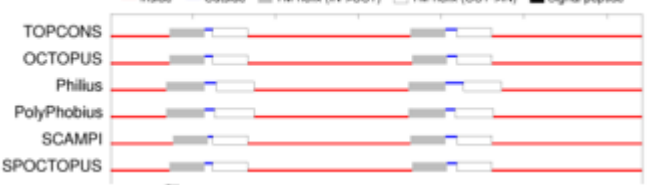

### ➢ **Always try more programs!**

Practical part

### Try more programs.

## Does your sequence have any TMHs? and/or signal peptide?

## "Protein bioinformatics I"

**Retrieving protein sequences from databases (Uniprot: FASTA formate)**

**Computing amino-acids compositions, molecular weight, isoelectric point, and other parameters (SMS)**

**Prediction of proteases cutting (PeptideCutter)**

…

**Predicting elements of protein secondary structure, signal peptide, transmembrane helix**

Finding 3-D structure and the domain organization of proteins

**Finding all proteins that share a similar sequence** and Classifying proteins into families Finding evolutionary relationships between proteins, drawing proteins' family trees Computing the optimal alignment between two or more protein sequences

# Searching for similar sequences

Similarity x Homology

**BLAST: Basic Local Alignment and Search Tool** 

Finds regions of similarity between biological sequences. The program compares nucleotide or protein sequences to sequence databases and calculates the statistical significance.

Similarity matrix:

"Leucine is more similar to Isoleucine than Histidine"

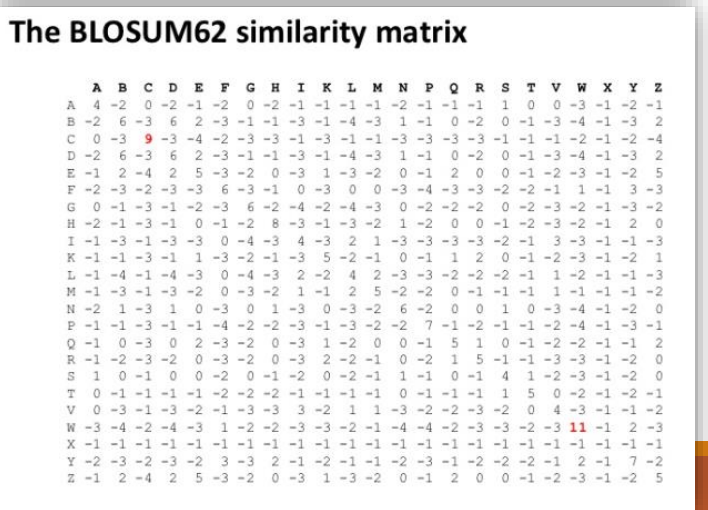

# NCBI/BLAST <http://blast.ncbi.nlm.nih.gov/Blast.cgi>

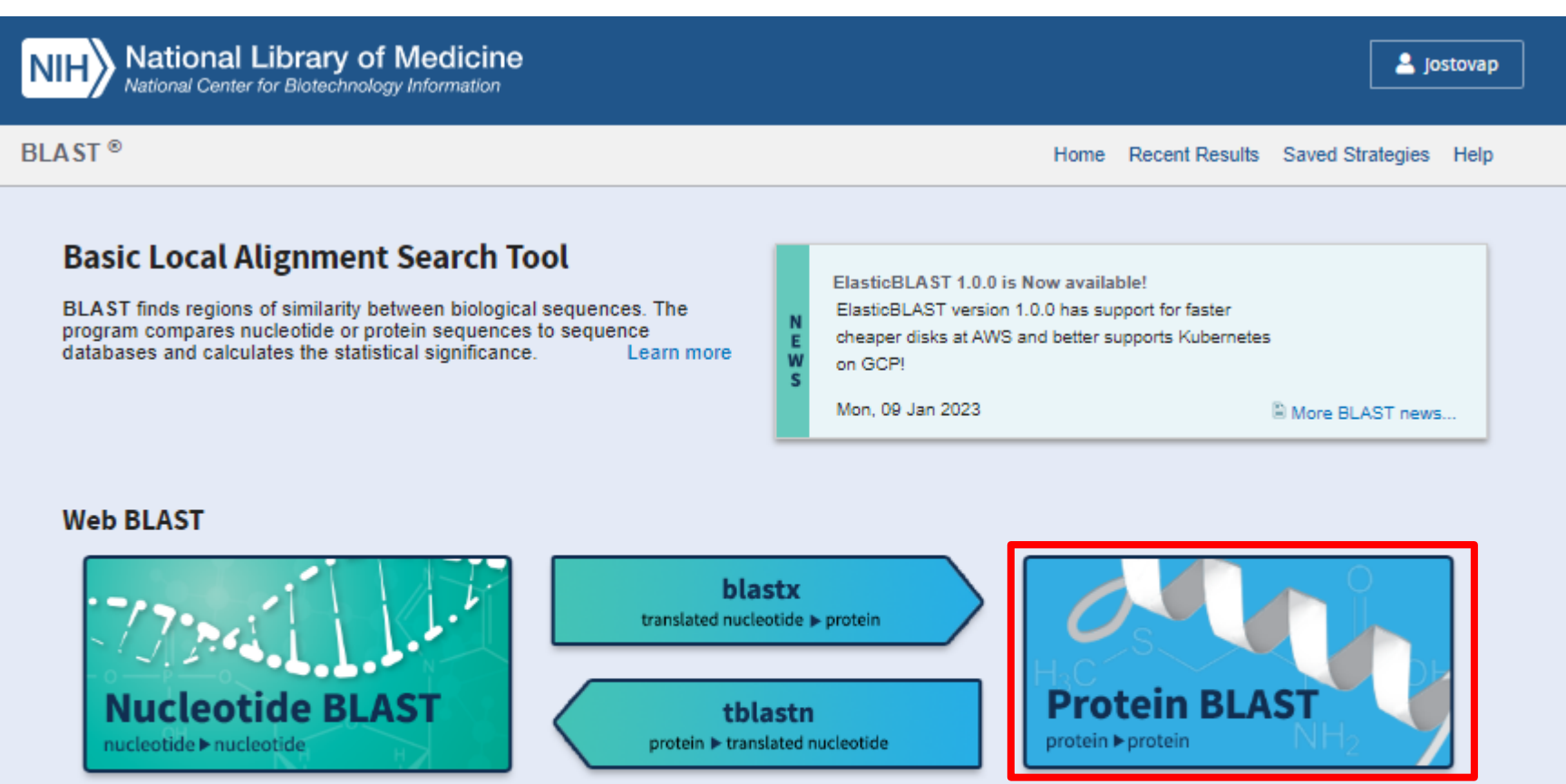

### **BLAST Genomes**

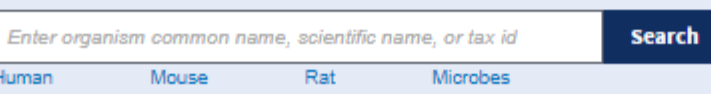

# NCBI/BLAST <http://blast.ncbi.nlm.nih.gov/Blast.cgi>

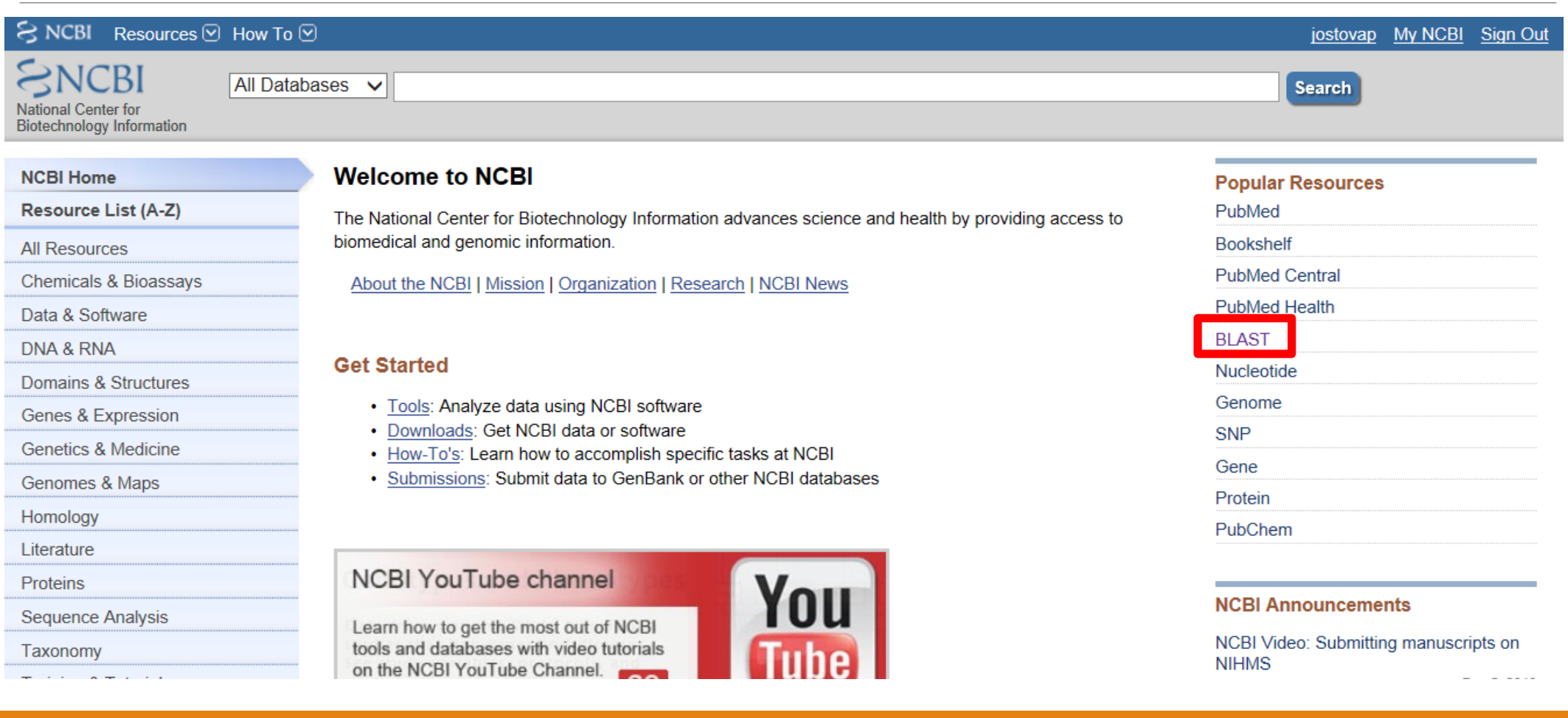

# NCBI/BLAST

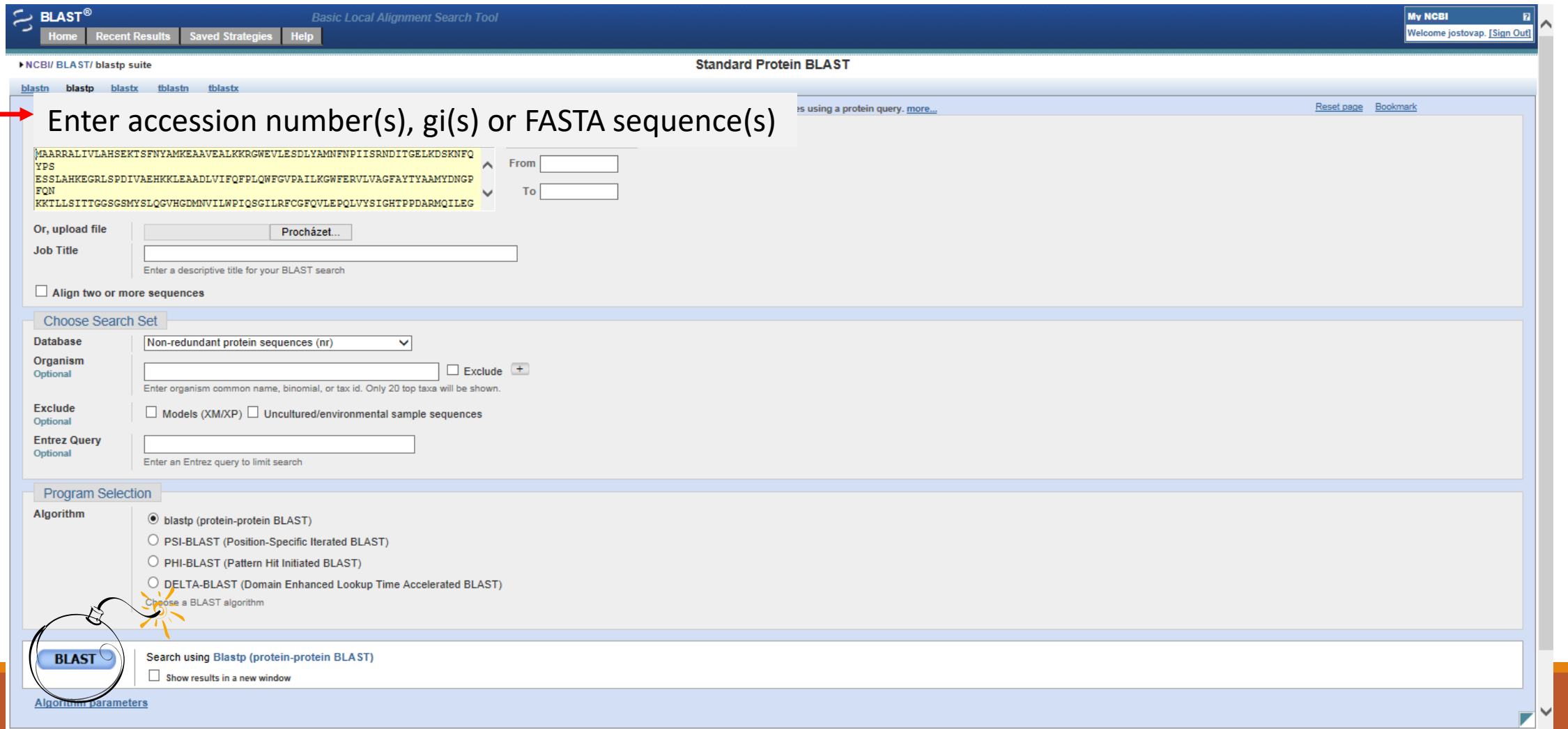

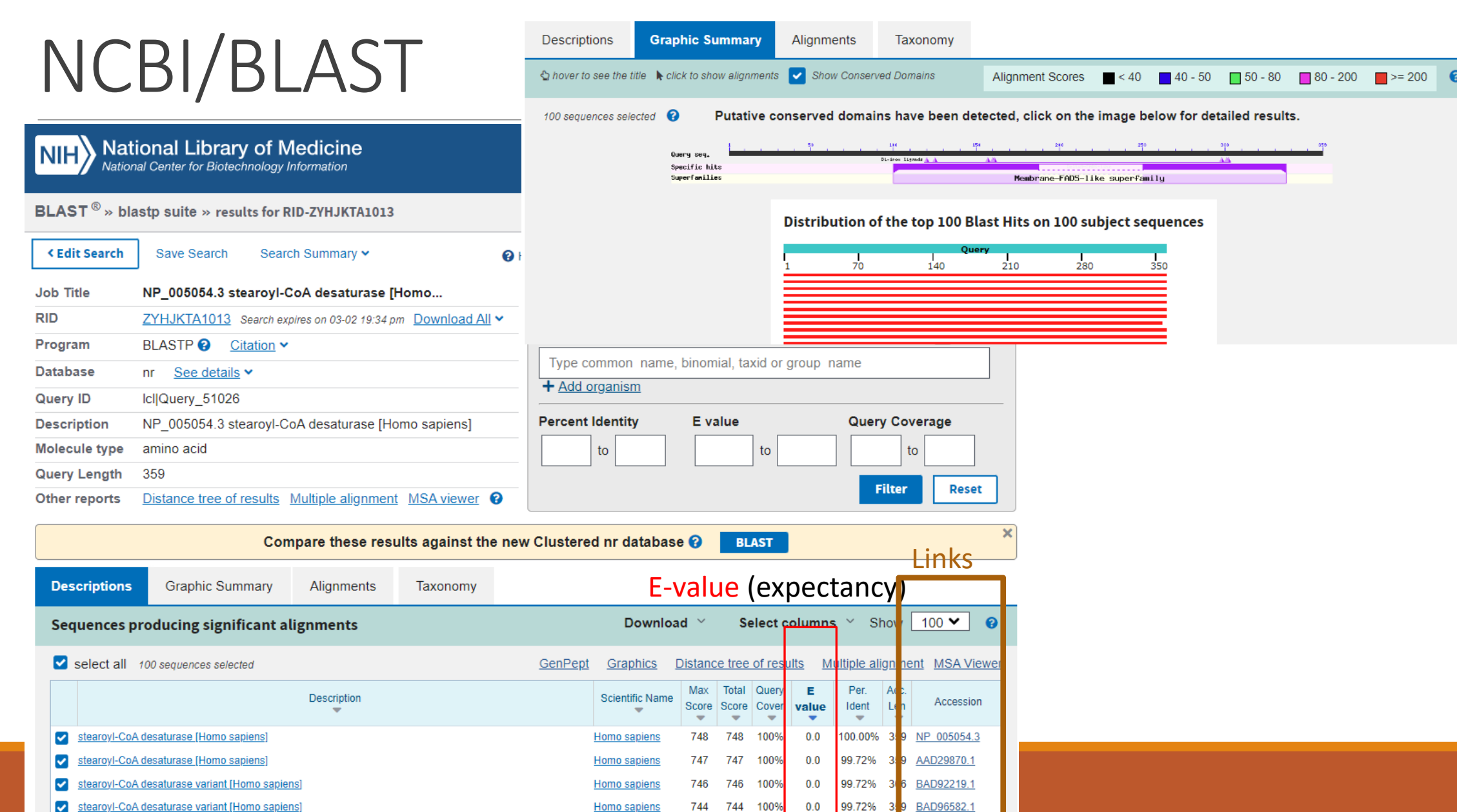

# NCBI/BLAST

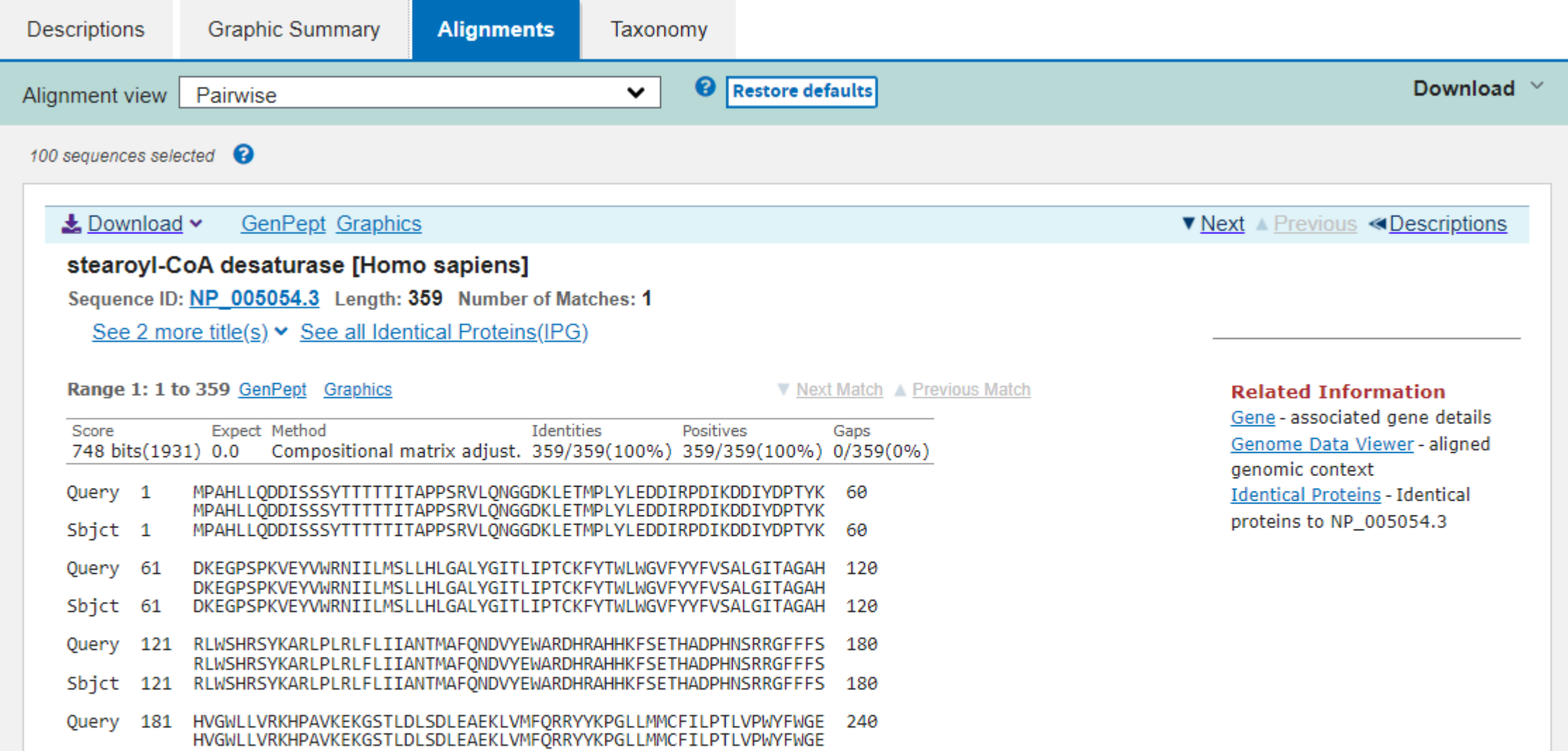

### →change sequences (FASTA) names into organism only

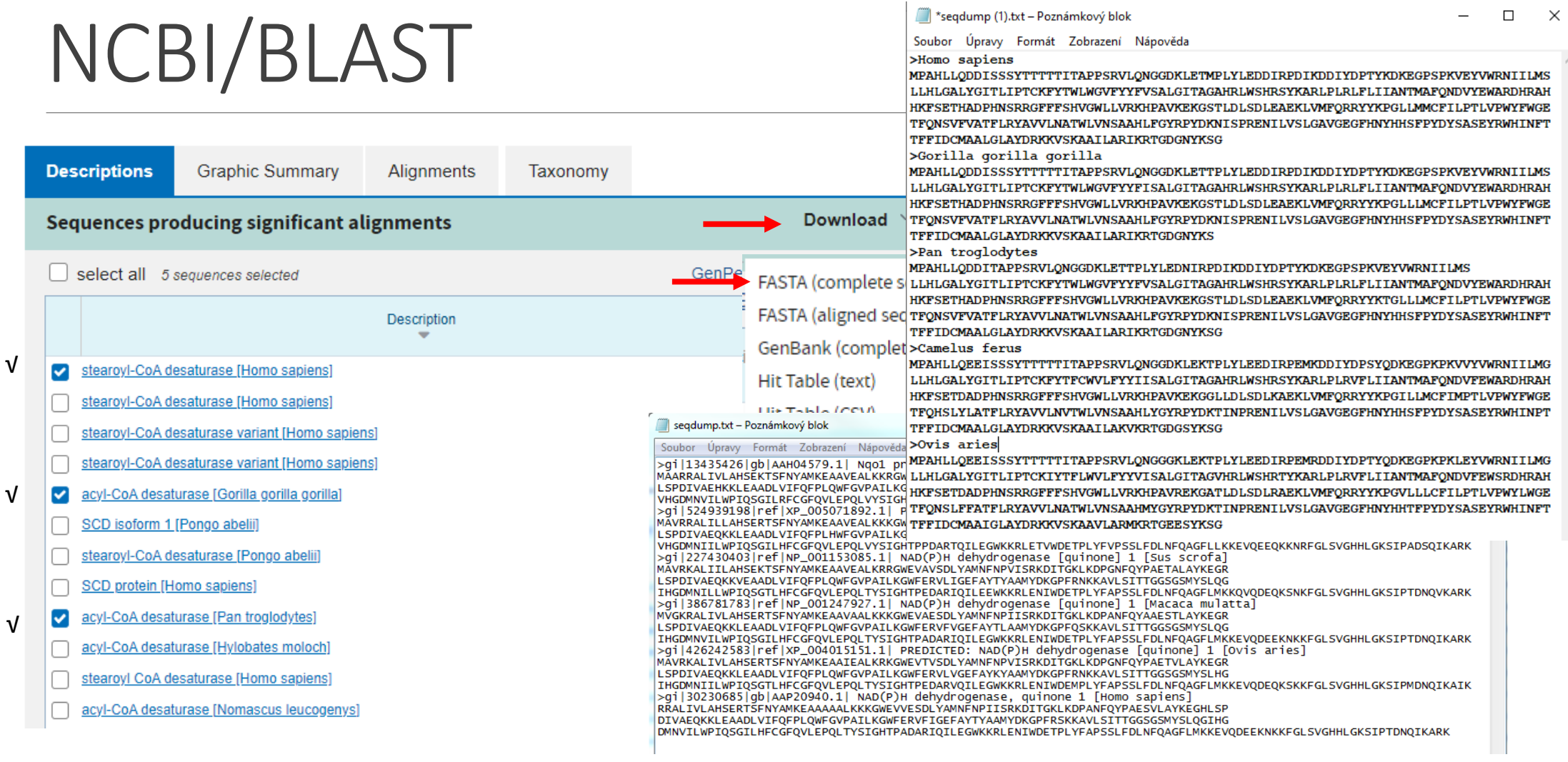

[http://www.youtube.com/watchB](http://www.youtube.com/watch)LAST

## NCBI/BLAST (reference proteins)

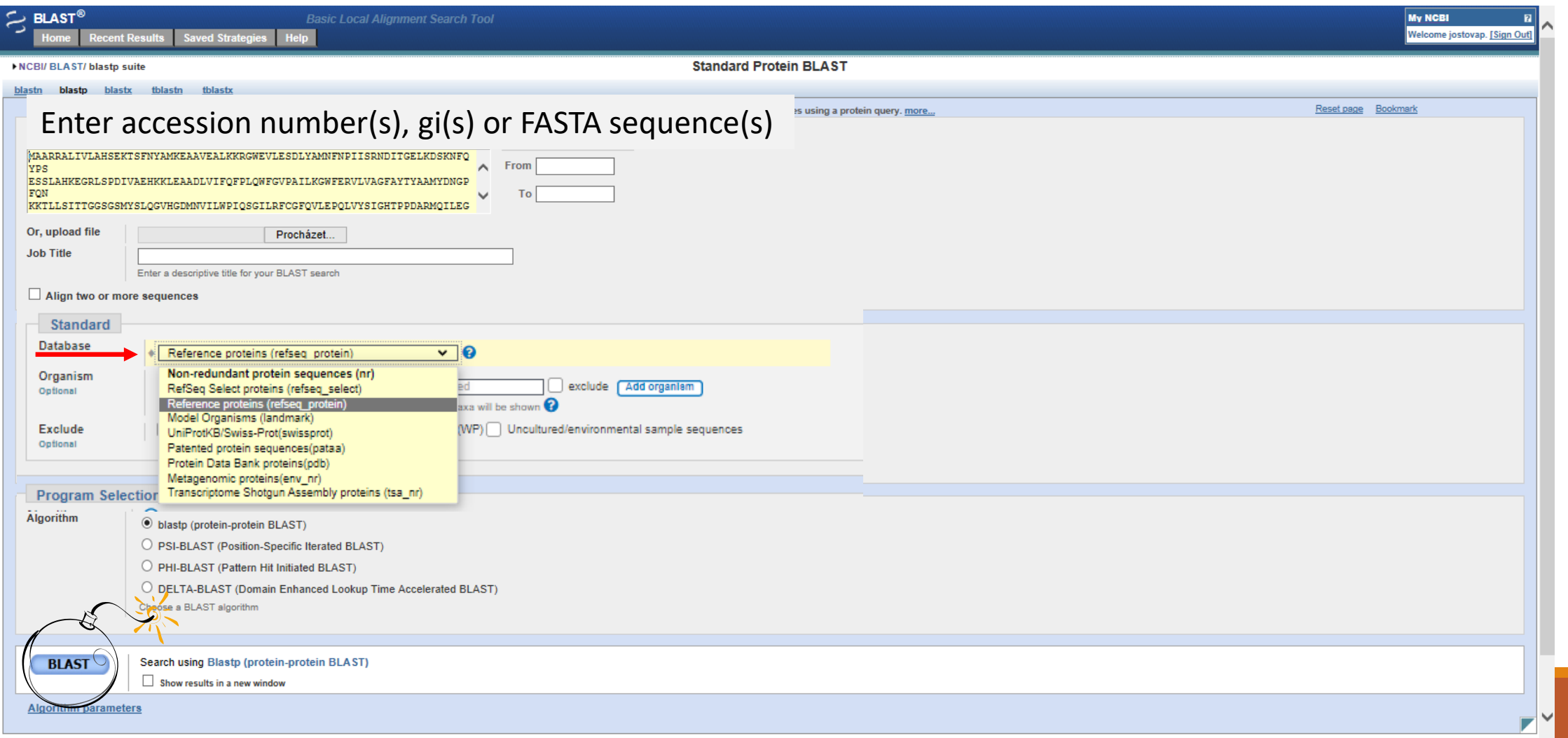

Practical part

### Try BLAST.

# Download five similar sequences from different organisms.

# Homework 3

1) How many times will be the whole sequence cut by trypsin?

- 2) Does your sequence have a typical domain?
- 3) Does your sequence have transmembrane helix?
- 4) Does your sequence have ER retention signal?
- 5) Find and download five similar sequnces.

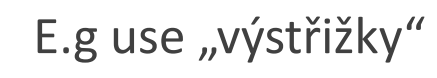

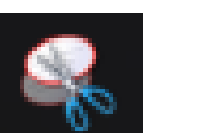

"snipping tool"

**≻Compile in "one note" (or word, or pdf)** ➢Submit via Moodle

### Homework 3 - example

 $1)$ 33 **Trypsin** SINNET 2 & I SETUP FAQ ABOUT GLOSSARY V DÚ3 Domains within Homo sapiens protein NQO1\_HUMAN (P15559) NADJFJ1dehydropenese (quinone) 1  $2)$ 11 112 香寺茶 WEST THEFT LOWER **March 1988 TMMOD**  $#$  Annotation NON-TM PROTEIN \* Length<br>\* Number of predicted TMHs 274 \*Exp number of AAs in TMHs 0.000000  $3)$ \*Exp number, first 60 AAs 0.000000 # Total prob of N-in 0.493689 outside 274  $\mathbb{1}$ show posterior probabilities >Macaca mulatta MVGGRALIVLAHSERTSPNYAMGEAAVAALKKKGWEVAESDLYAMNFNPIISRKDITGKLKDPANFOYAAESTLAYKCGR 4)LSPDIVAEORVLEAADLVIPOFPLOWFGVPAILKGWFERVFVGEFAYTLAAMYDKGPFOSKKAVLSITTGG5GSMYSLOG IHGDANVILWPIQSGILHPCGFQVLEPQLTYSIGHTPADARIQILEGWKKRLENIWDETPLYFAPSSLFDLNFQAGFLMK KEVODEEKNRKFGLSVGHHLGKSIPTDNOIKARK >ŞAR<br>MAVRKALIILAHSEKTSPNYAMGEAAVEALKRRGHEVAVSDLYAMNPNFVLSRKDITGKLKDPGNPQYPAETALAYKGGR<br>LSPDIVAEQGKVEAADLVLFQFPLQHFGVPAILKGHFERVLIGEFAYTYAAMTEKSPFRRGKAVLSITTGGSGSMYSLQG<br>THGTMATILIHPIQSGTLHFCGFCMLFPCLTYSIGHTPFDAEIQITLFFMKKRIF INGDMNILLMPIQSGTLHFCGFQVLEPOLTYSIGHTPEDARIQILEEMKKRLENIMDETPLYFAPSSLFDLNFQAGFLMK KOVQDEQKSNKFGLSVGHHLGKSIPTDNQVKARK Protein sequence >Bos taurus MARKALIVLÄHSERTSFNYAMGEAAIEALKRKGMEVTVSDLYAMNFNVLSRKDITGKLKDPGNFQYPAETVLAYKGGR<br>LSPDIVAEGKGLKAADLVLFQFDLGMFGVPAAIEAKWEFERVLTGEFAYKYAAMYDKGPFRMGGAULSITTGGSGSMYSLHG<br>THGCMNILIMPIQSGTLHFCGFQVLEPQLTYSIGHTPEDARVQILEGMFGGLENTMDEME

MAARRALIVLAKSEKTSFNYAMKEAAVEALKKRGWEVLESDLYAMNFNPIISRNDITGELKDSKNFQYPSESSLAYKEGR LSPDIVAEHKKLEAADLVIPQFPLQWPGVPAILKGWPERVLVAGFAYTYAAMYDNGPFQNWGTLLSITTGGSGSMYSLQG<br>VHGDMNVILWPIQSGIIRFCGFQVLEPQLVYSIGHTPPDARMQILEGWKKRLETVMEETFLYFAPSSLFDLNFQAGFLMK KEVQEEQKKOWCFGLSVGHHLGKSIPADNQIKARK

### >Alligator sinensis

MAAMGALIVLAHAEKTSPNHAMGDAAVDALQKKGWSVAVSDLYAMKPNPVQSREDITGKPKDPNNFNYAVEMGLAWKCGR LSSDIVAEQKKLEAADLVIFQFFLQWFGVPÄILKGWFDRVFTGGFAYSYASWTDQGPFQKKKVVLSFTTGGAGSMYTFNG INGDVNILLMPIQNGTLYPOGFQVLEPQIAYSIGHTPEDVRSQILMGWHERLGSIMEEKPLSFVPSSSFEMSFMGGFKLK AETQEQQKDQKYGLSVGQHLGKAIPPDNQVKAQRK

.

 $\frac{\text{SP(Sec/SPI)} \text{CS}}{\text{OFMER}}$ 

 $60$